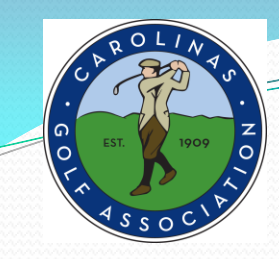

# **TPP ADMINISTRATIVE PROCEDURES**

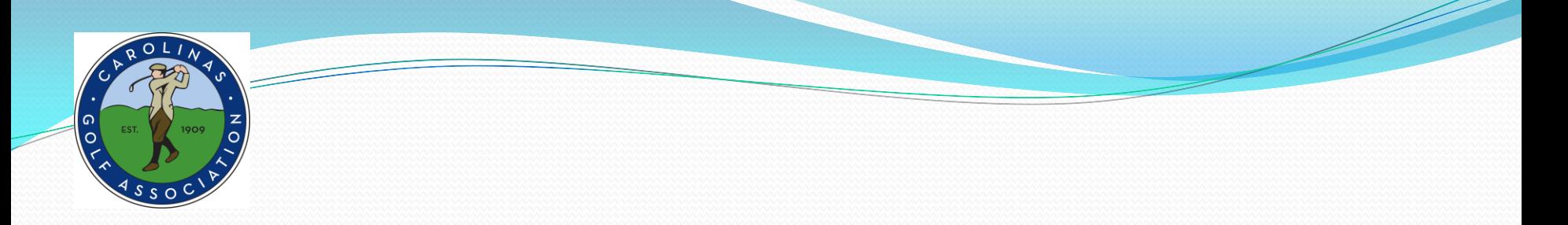

## **TPP ADMINISTRATIVE PROCEDURES**

Captains will use TPP (Tournament Pairing Program) to:

- 1. Set Team Rosters
	- 2. Set Home Tees
		- 3. Prepare Match Rosters
			- 4. Submit Match Results with (Players ESC) scores

## **TO GET STARTED**

## Login to **Captains Management Sight (TPP)** using the following link:

[https://www.ghintpp.com/carolinasgolf/TPPTeamClubPlay/logon.aspx?ReturnUrl=](https://www.ghintpp.com/carolinasgolf/TPPTeamClubPlay/logon.aspx?ReturnUrl=/carolinasgolf/TPPTeamClubPlay/LeagueSelect.aspx) [%2fcarolinasgolf%2fTPPTeamClubPlay%2fLeagueSelect.aspx](https://www.ghintpp.com/carolinasgolf/TPPTeamClubPlay/logon.aspx?ReturnUrl=/carolinasgolf/TPPTeamClubPlay/LeagueSelect.aspx)

- NOTE: This link is also listed on the Interclub web site
- User ID and Password pre-assigned:
	- call Rusty (910-687-6865), or Tom (336-575-0447) or
	- email: rusty.harder@carolinasgolf.org, or tthorpe@carolinasgolf.org.

Follow instructions listed in the **ADMINISTRATIVE PROCEDURES** document.

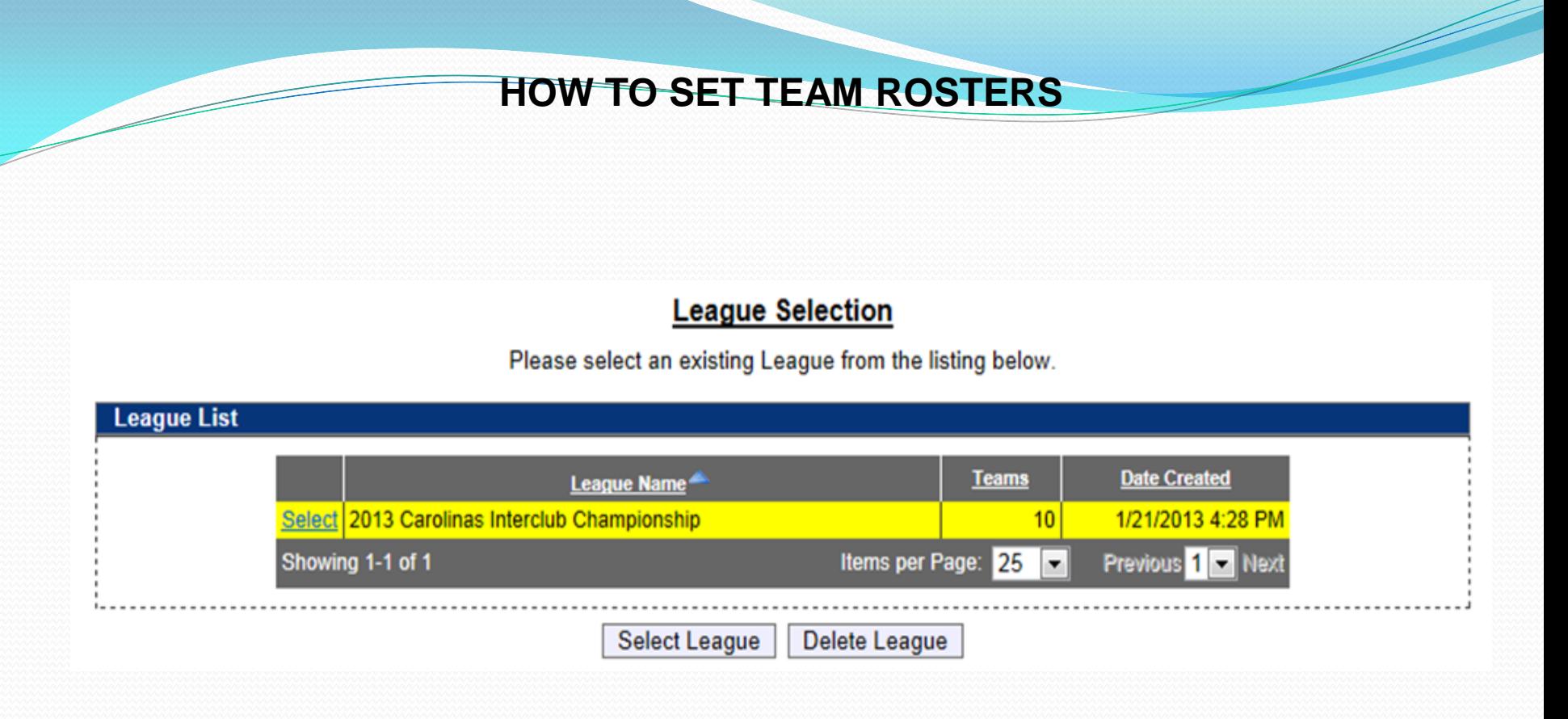

1. Once you login, click on the **Select League** icon, the Carolinas Interclub Championship will be the only one available.

### **HOW TO SET TEAM ROSTERS**

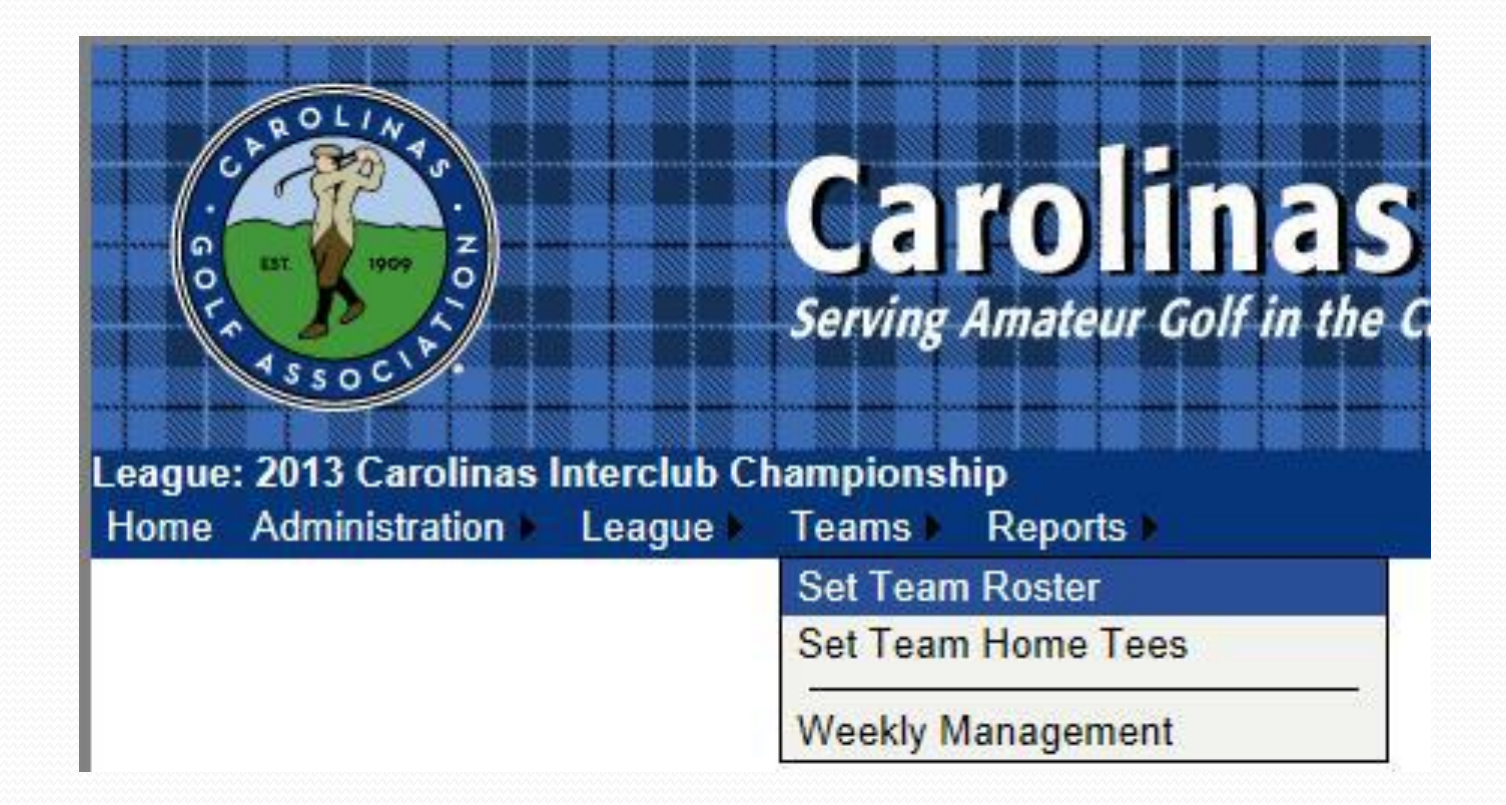

2. Under the **Teams** tab in the top left, select **Set Team Roster**.

### **HOW TO SET TEAM ROSTERS**

#### **Team Roster Setup**

Please select players from your club to fill out your roster.

#### **User Team Roster Setup**

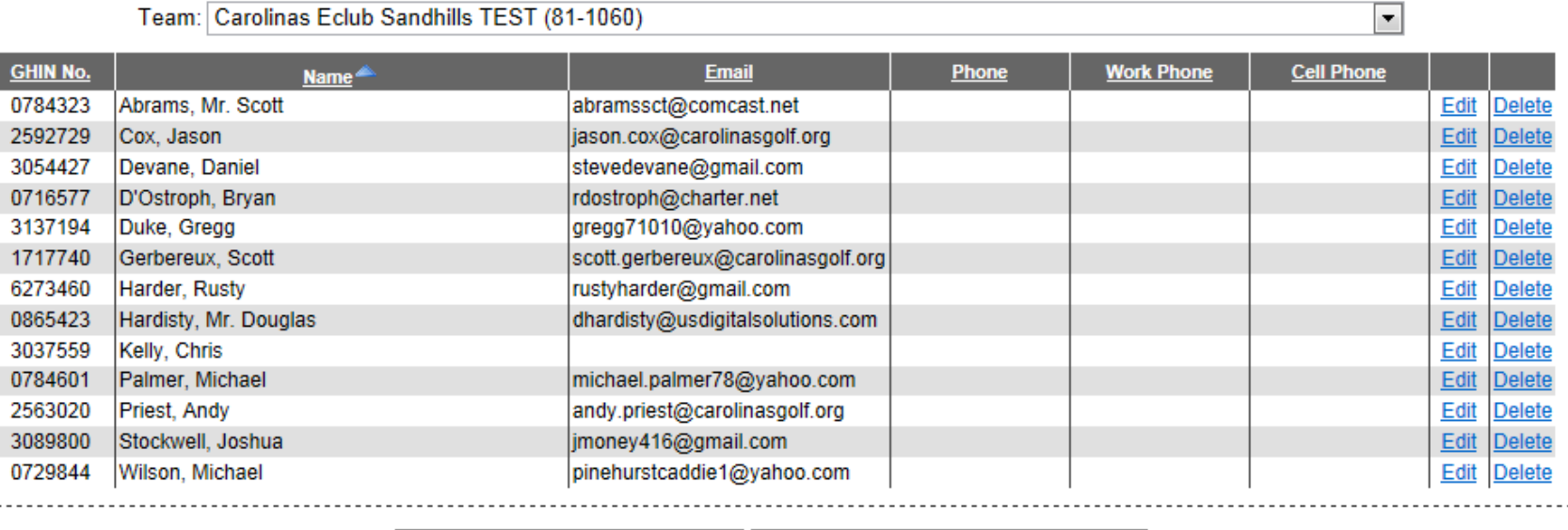

Add to Team Roster via Search Add to Team Roster via Club Roster

 $\uparrow$ 

3. Select **Add to Team Roster via Club Roster** to bring up your club's entire handicap roster.

## **HOW TO SET TEAM ROSTERS**

#### **Add Team Members**

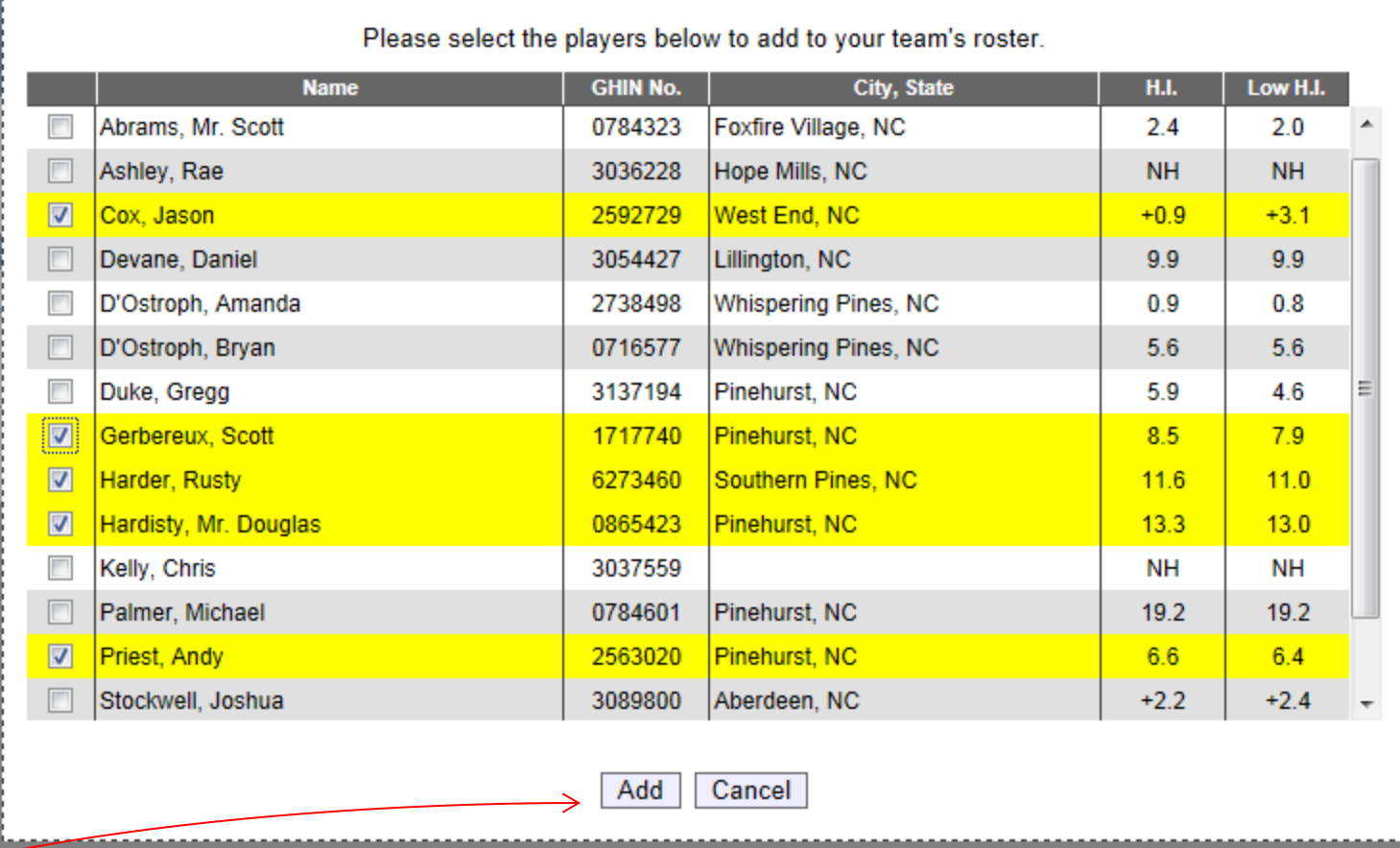

4. Select all players that you wish to participate during the season. Players are listed in alphabetical order.

- 5. You can choose all eligible players on your club's roster (recommend minimum of 20).
- 6. You can add players from this list throughout the season; you do not need to put all players on your team immediately.
- 7. Remember, their low index must be no more than 18.4 for Regular Interclub only.
- 8. Click **Add** to add players to team roster.

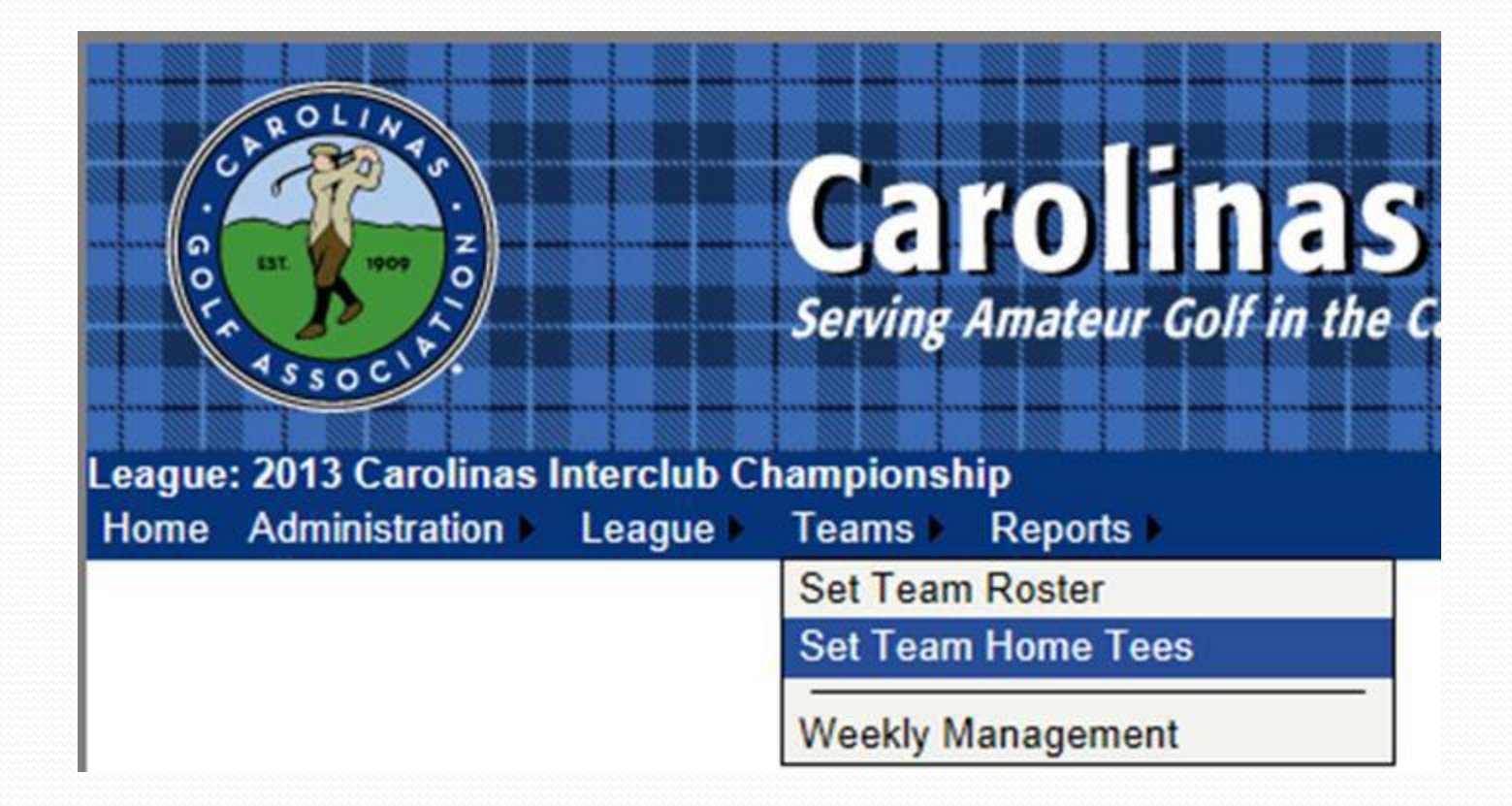

1. Under the **Teams** tab, select **Set Team Home Tees**

#### **Team Course/Tee Selection**

Select the Regional and Team below to select tees.

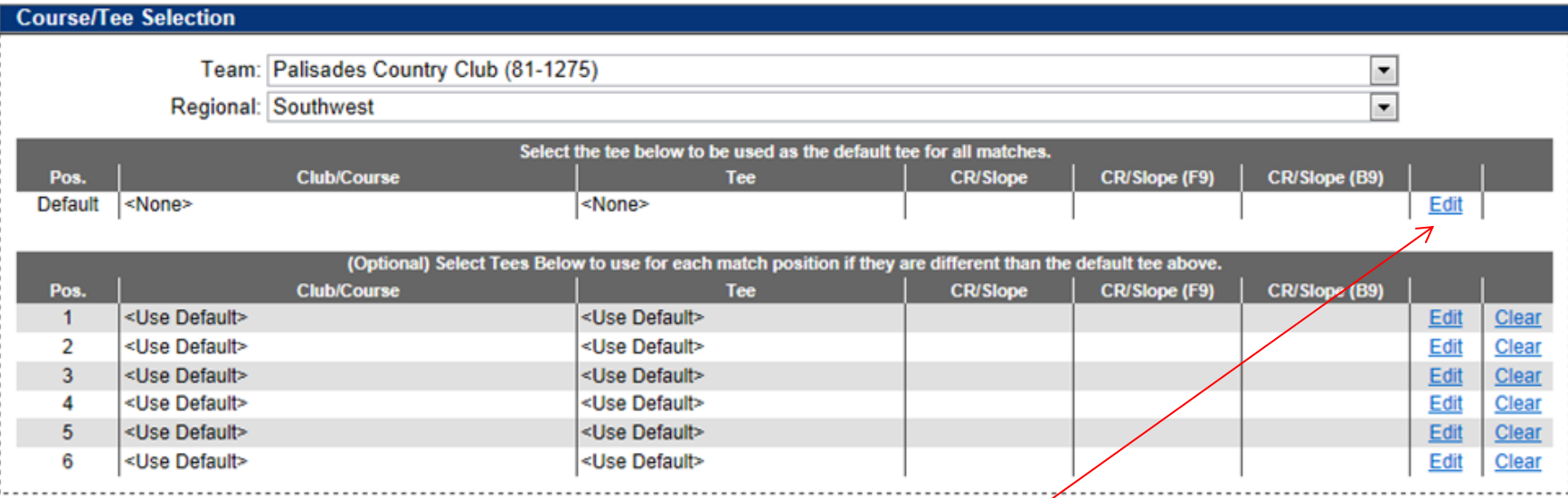

2. To set default tee for all matches, click **Edit** under the header "*Select the tee below to be used as the default tee for all matches*".

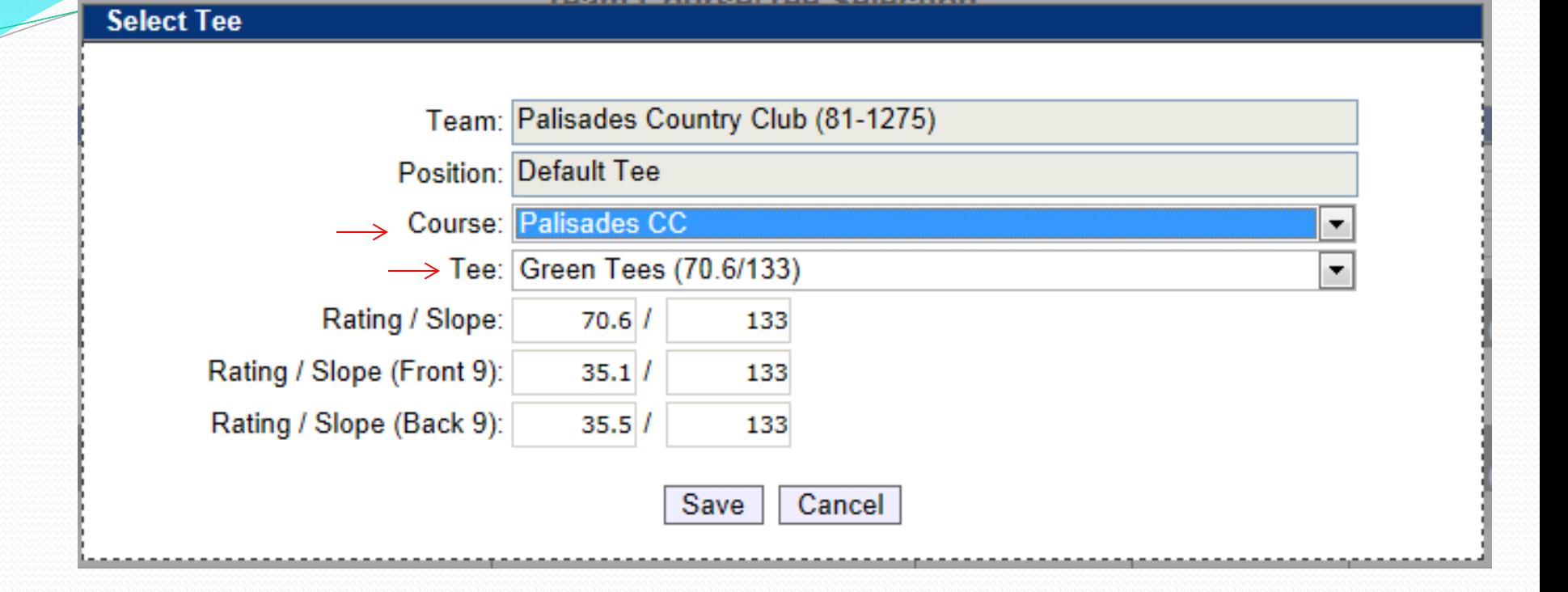

3. Select the **Course** name and then select the **Tee** to be played for all matches. Click **SAVE** once correct tee is selected. As per interclub rules, each player will play from this tee in all matches.

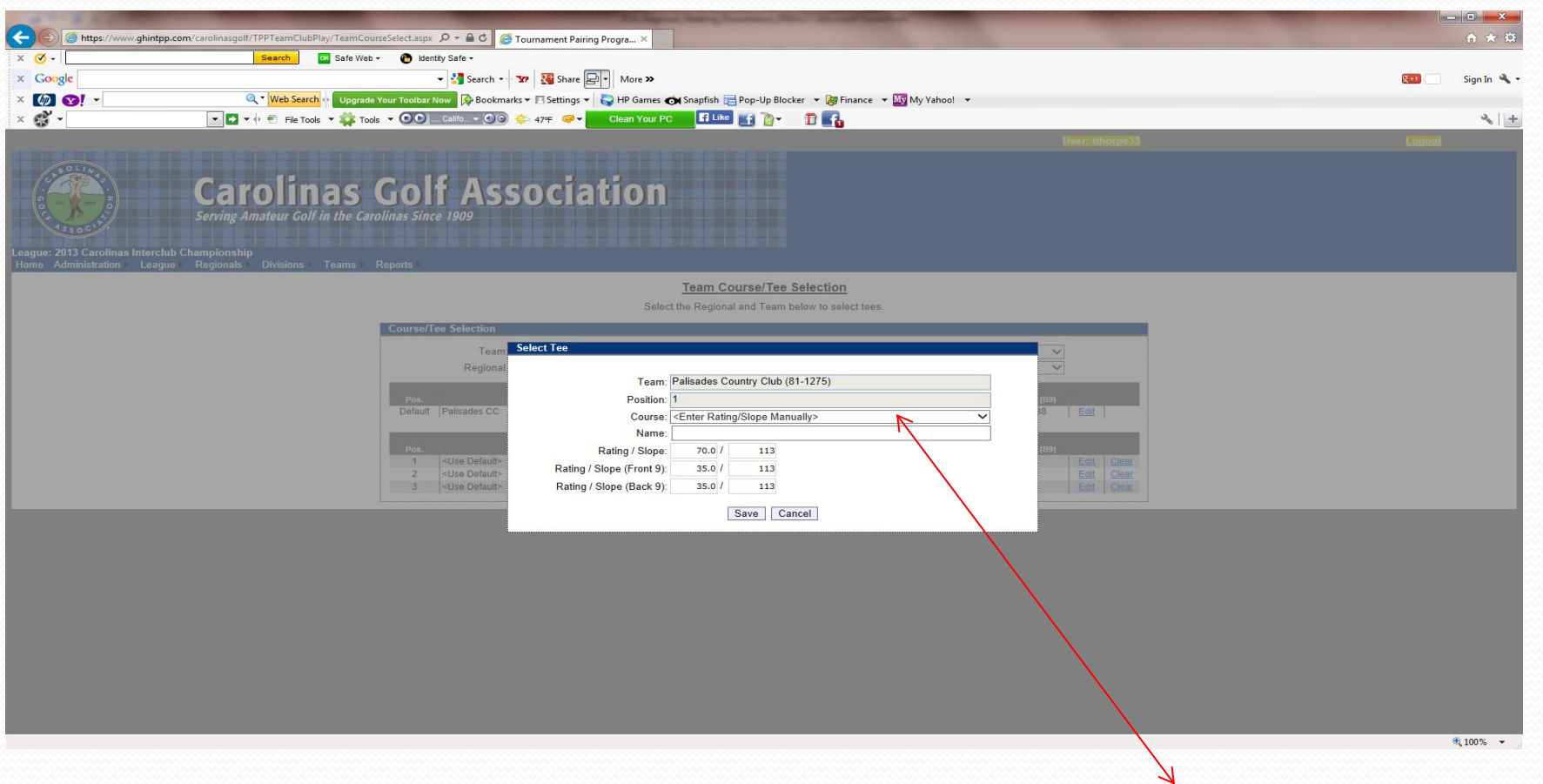

- 4. If you are using a combination tee that is not listed, you can manually enter the course rating and slope to better reflect the appropriate tee.
- 5. When you are finished, "**Use default tee**" should be selected for each position. Any tees that are not set will be set to the default tee.

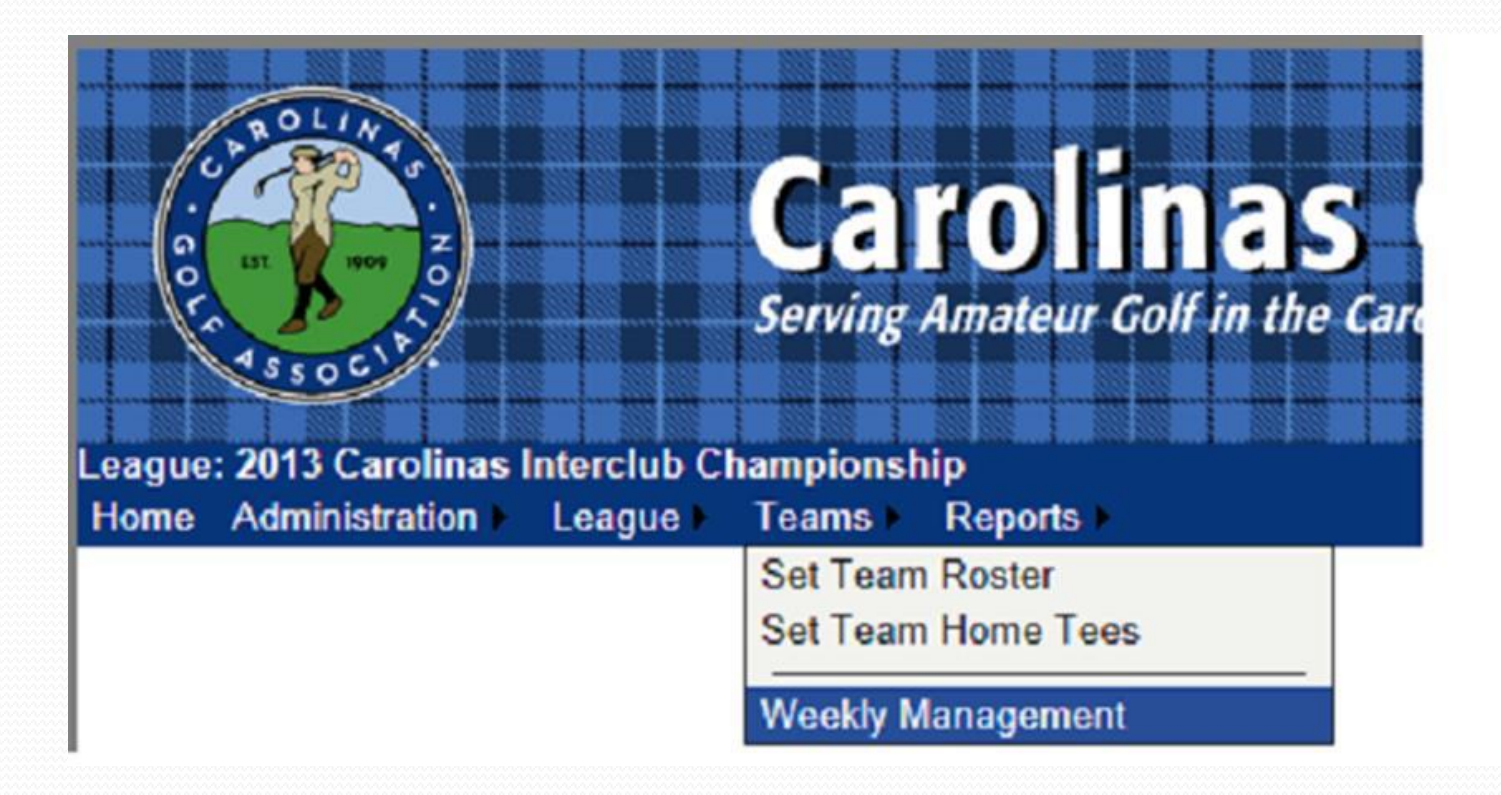

1. Under the **Teams** tab, select **Weekly Management**.

#### m Management

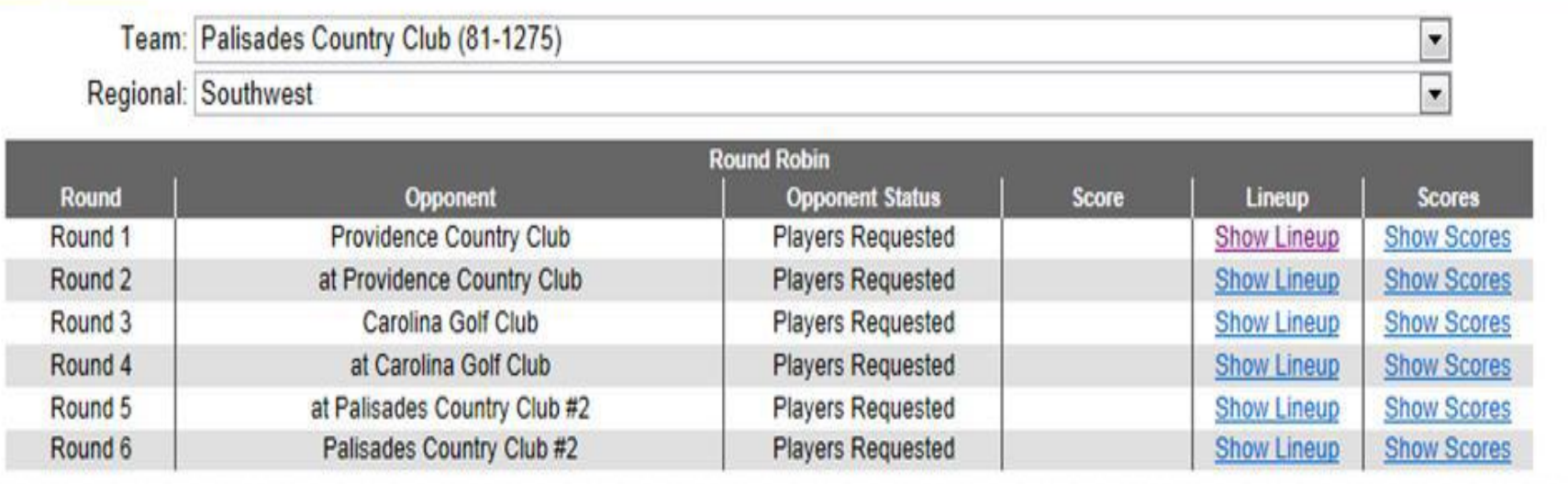

- 2. The **Team Management** menu shows your regular season schedule, from here you can select your match lineup, and input scores for matches.
- 3. To select players for a match, click on **Show Lineup**.

#### **Weekly Lineup**

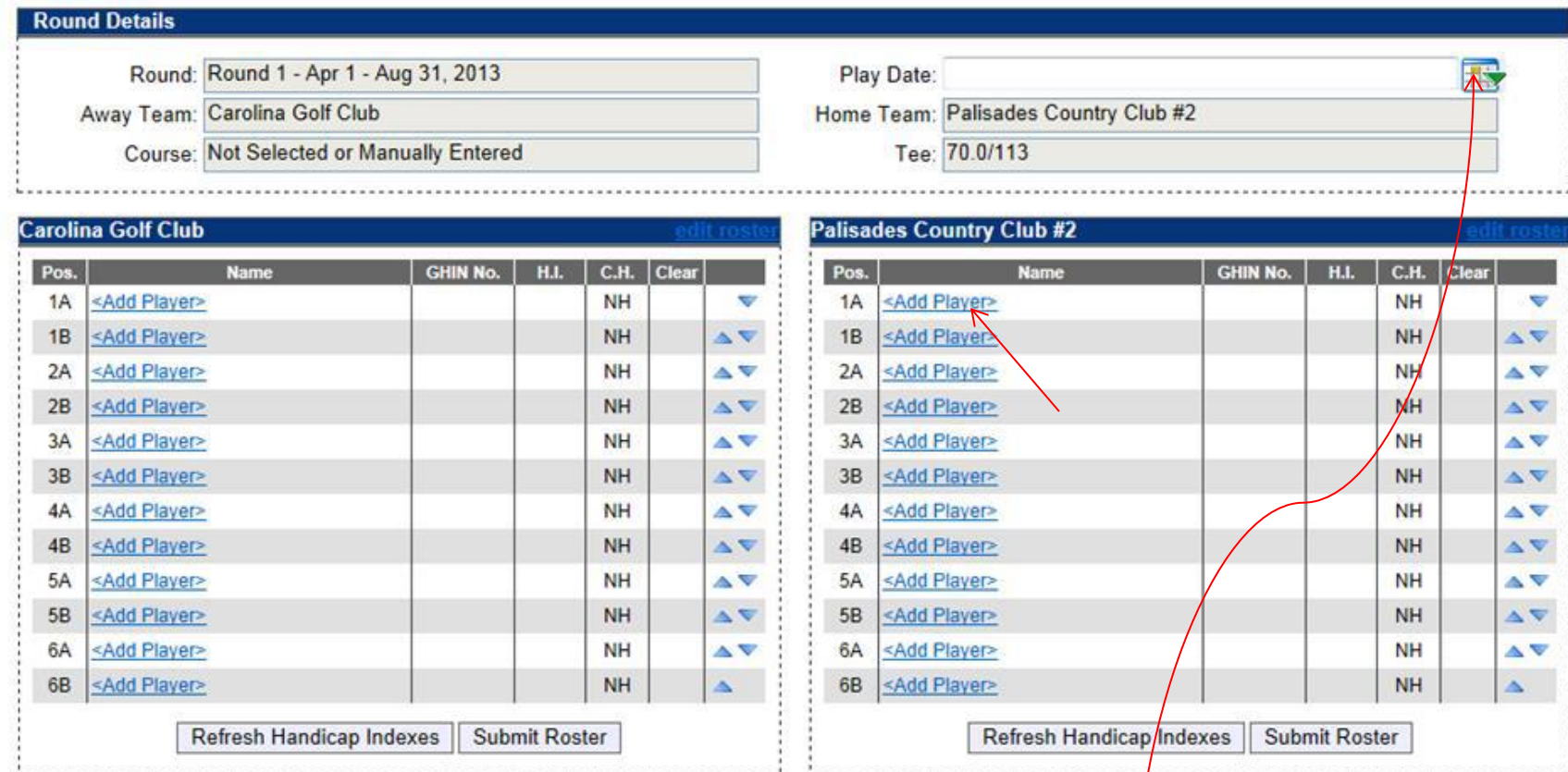

4. Click on **Add Player** to select a player from your team roster.

*YOU MUST enter the date of each match* 

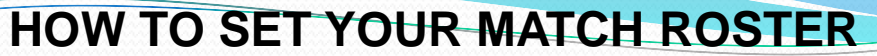

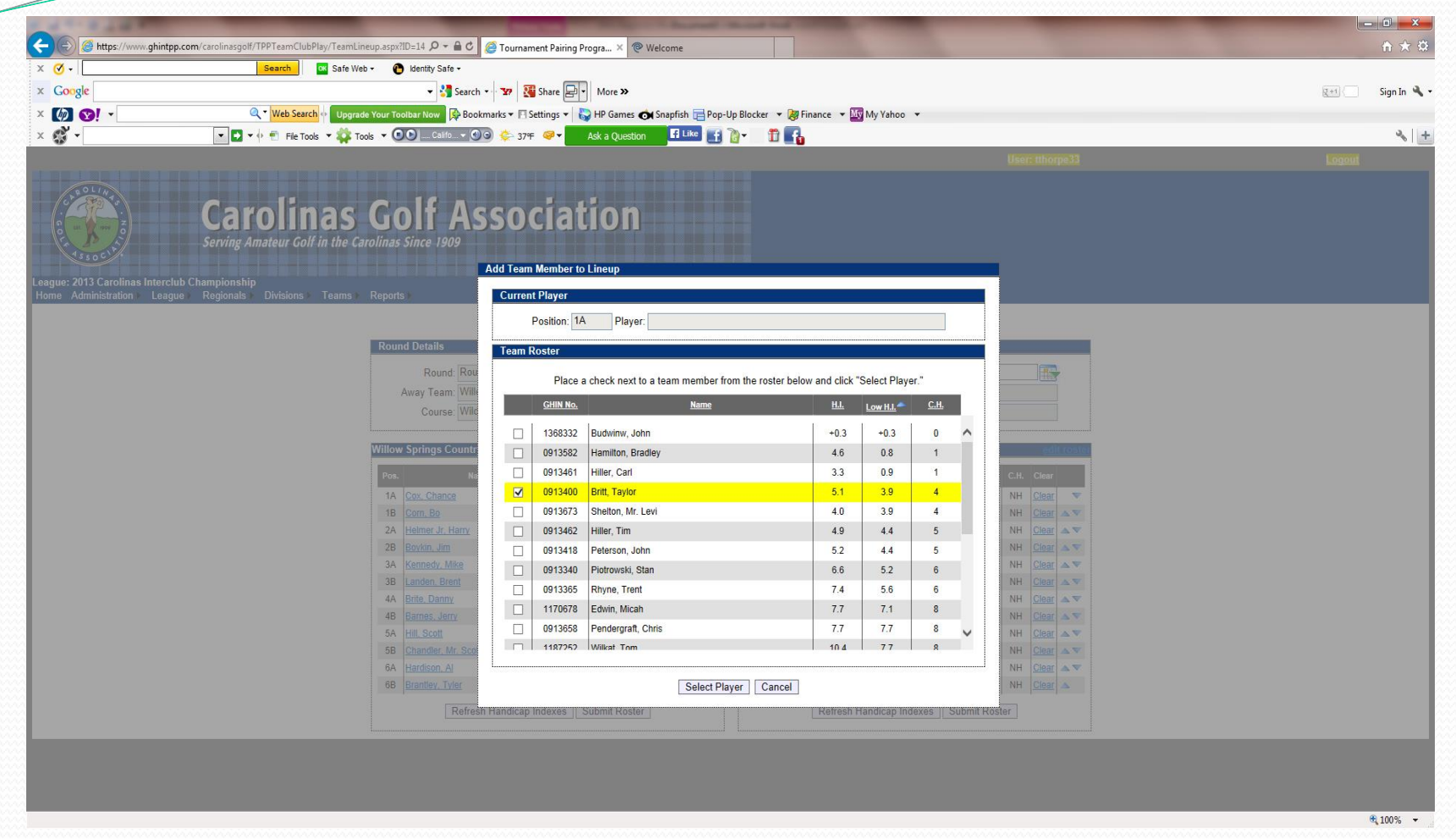

- 5. Select whichever player you want
- 6. Players can be sorted alphabetically, by handicap index, course handicap, or GHIN number by clicking on the category header.
- 7. Players must be selected **one at a time**.
- 

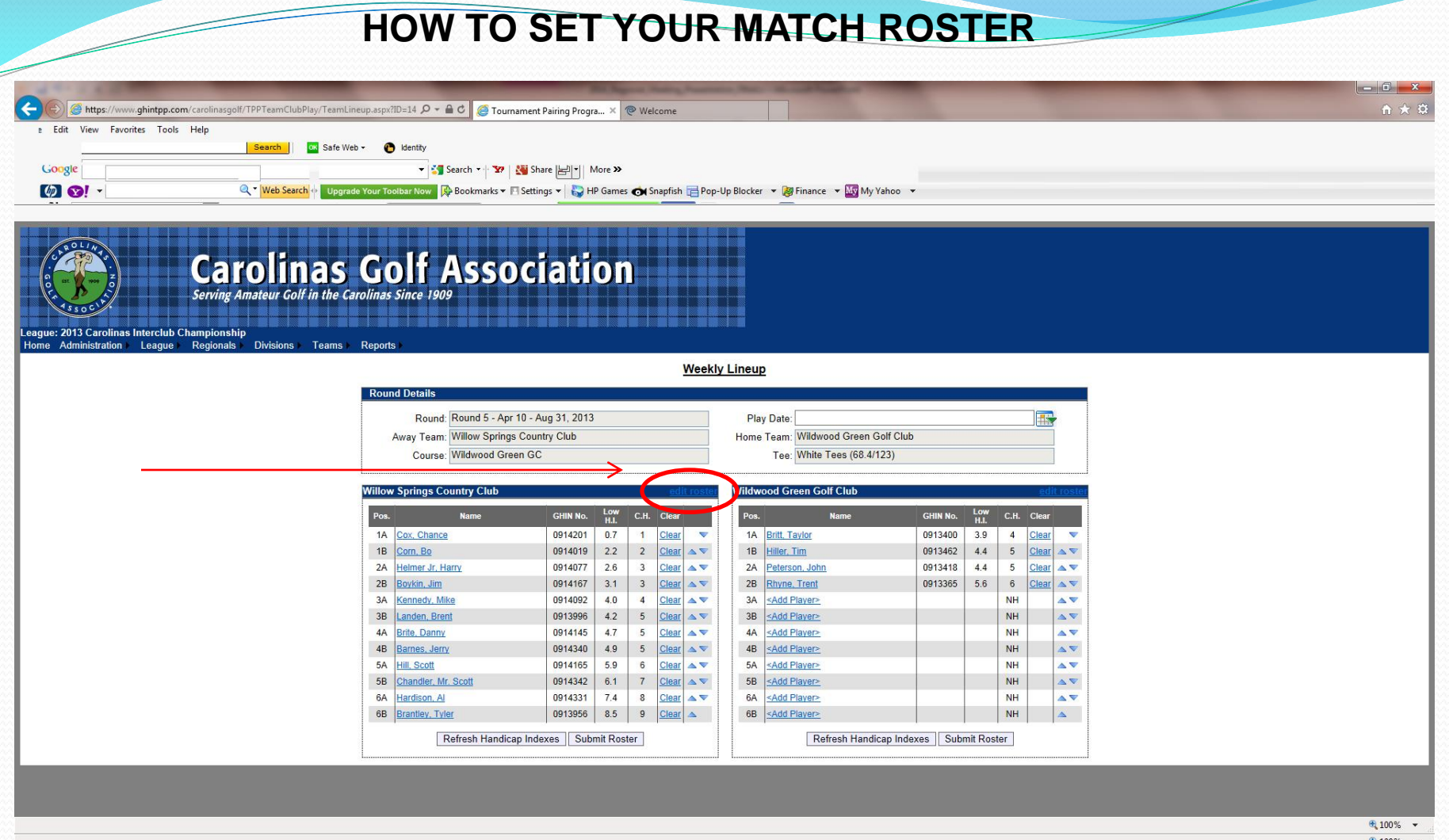

- 8. Players need to be listed in handicap order, use the arrows on the right of the screen to put them in the correct order.
- **9. The Player in position 1A will play four-ball with the player in position 1B and so forth.**
- 10. Make sure to click **Submit Roster** when you finish.
- 

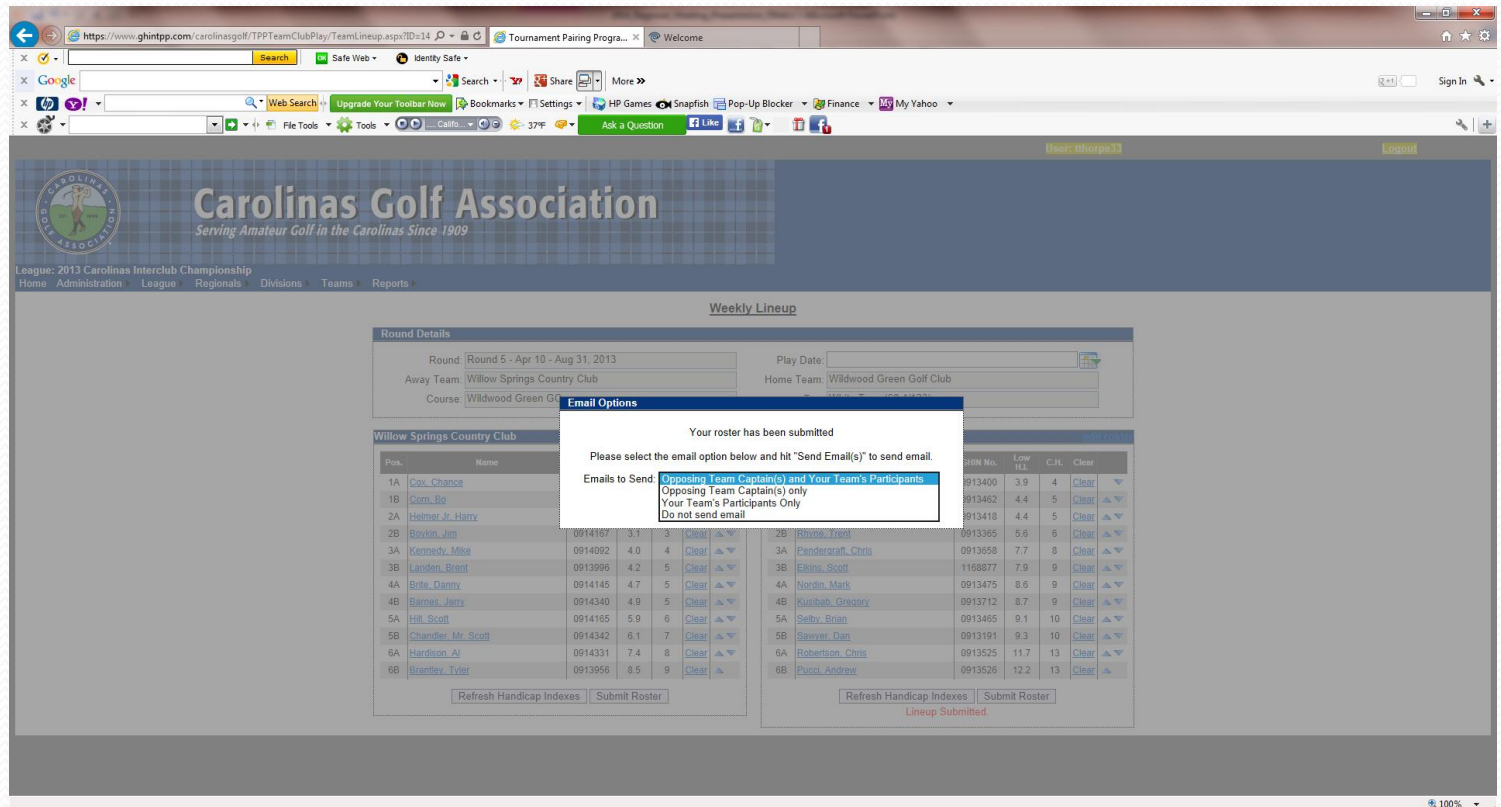

11.You have the option of e-mailing your roster to:

- a) The opposing team captain(s)
- b) The opposing team captain(s) and your players
- c) Your players only
- d) Don't send any e-mail

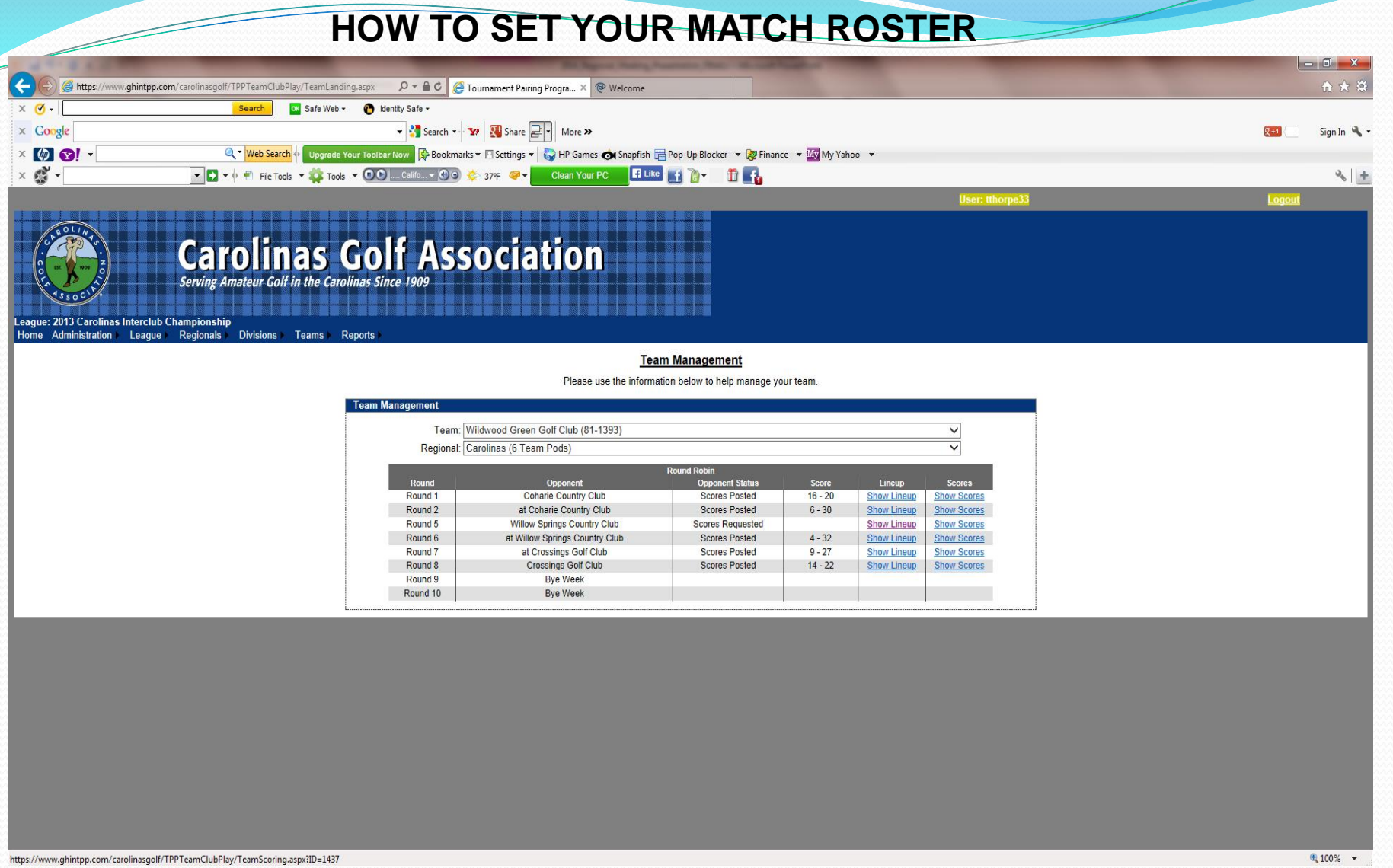

12. When all players have been entered click **Teams** tab. Select **Weekly Management,** then select **Show Scores.** This will bring up your **Weekly Scorecard**.

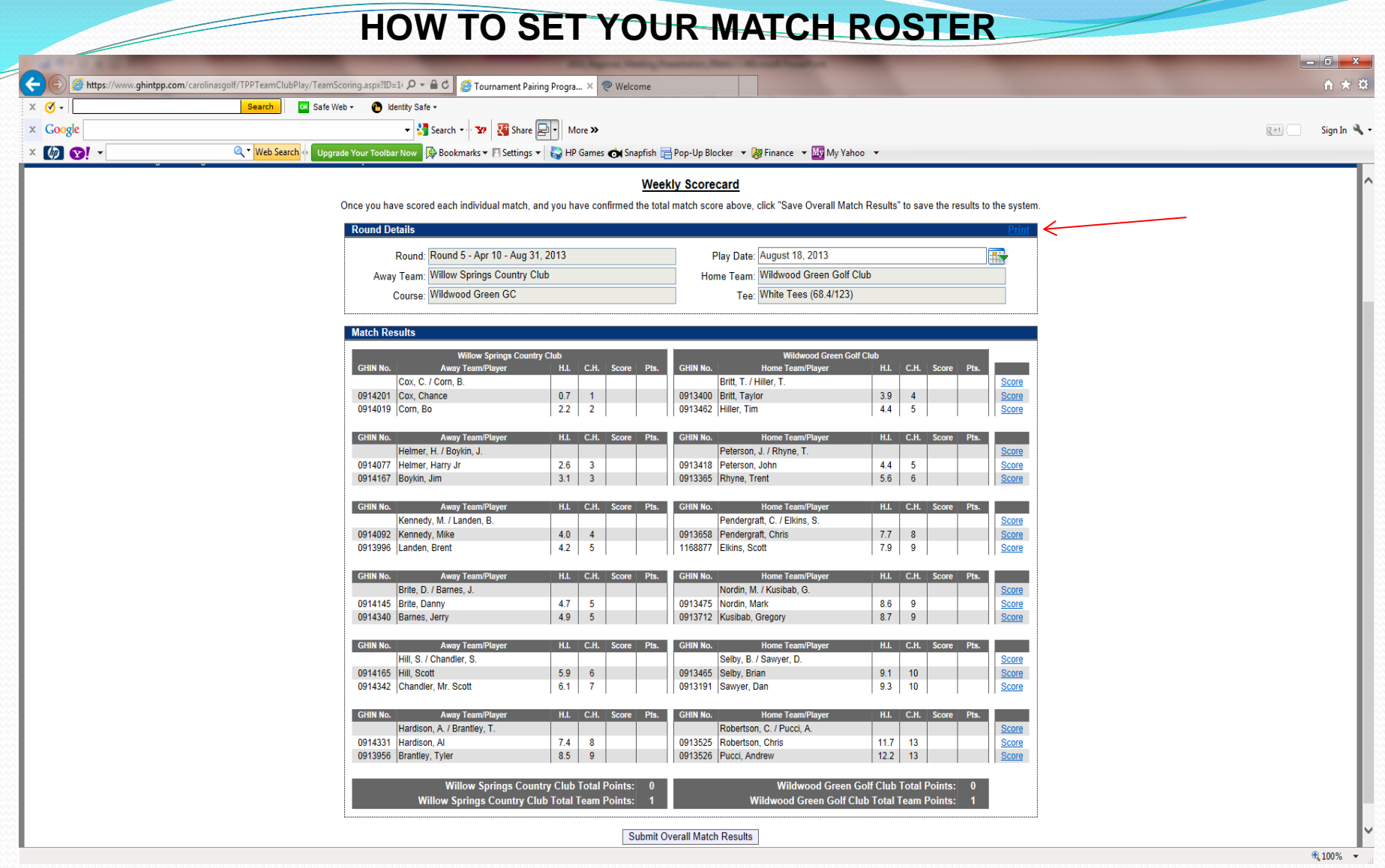

13. To print off your match worksheet click on **Print** on the top right side of the screen.

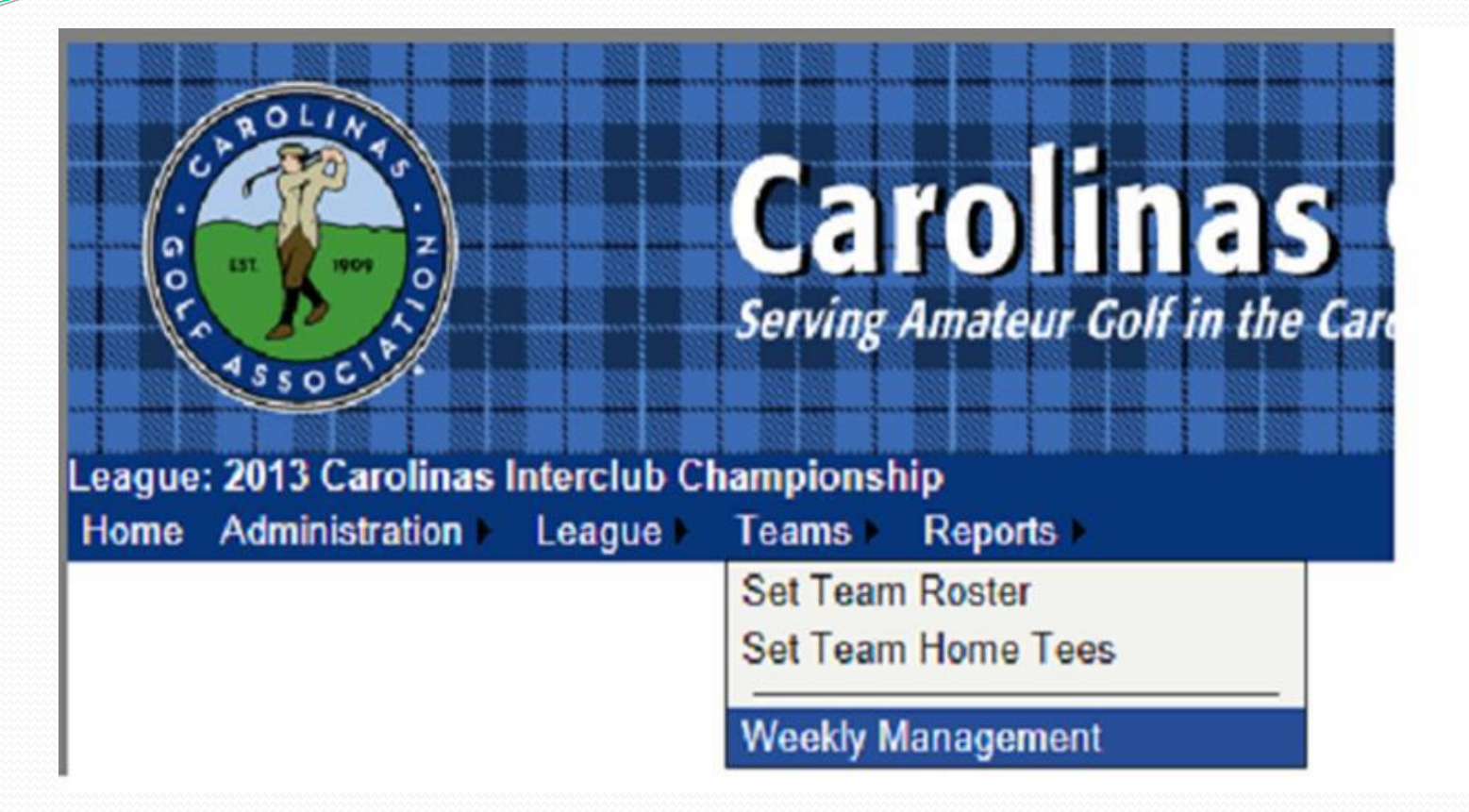

### 1. Under the **Teams** tab, select **Weekly Management**.

## **HOW TO SUBMIT MATCH RESULTS with PLAYER SCORES Regular Interclub**

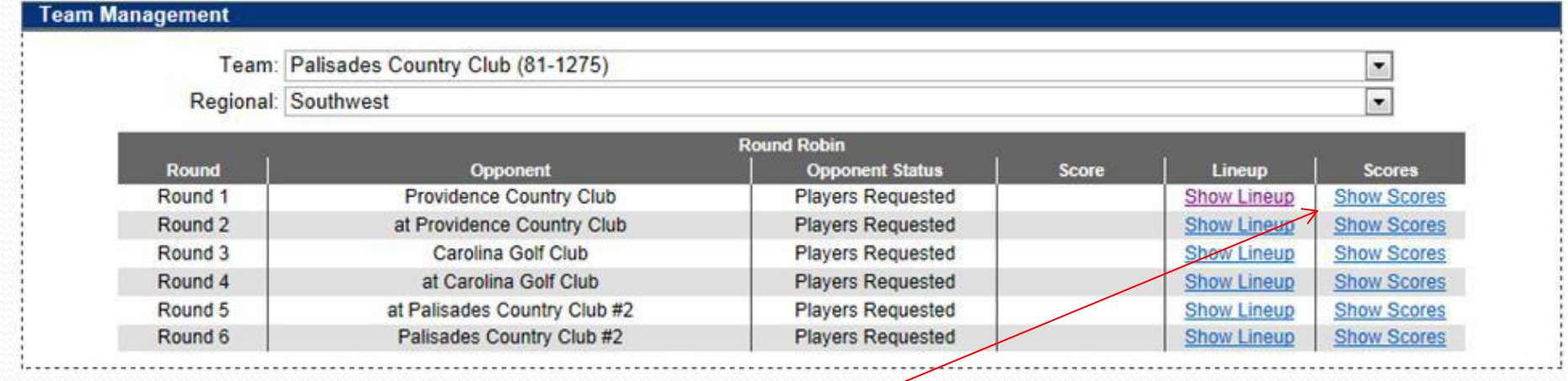

2. Select **Show Scores** for the appropriate match when you are ready to input match scores.

### **Regular Interclub**

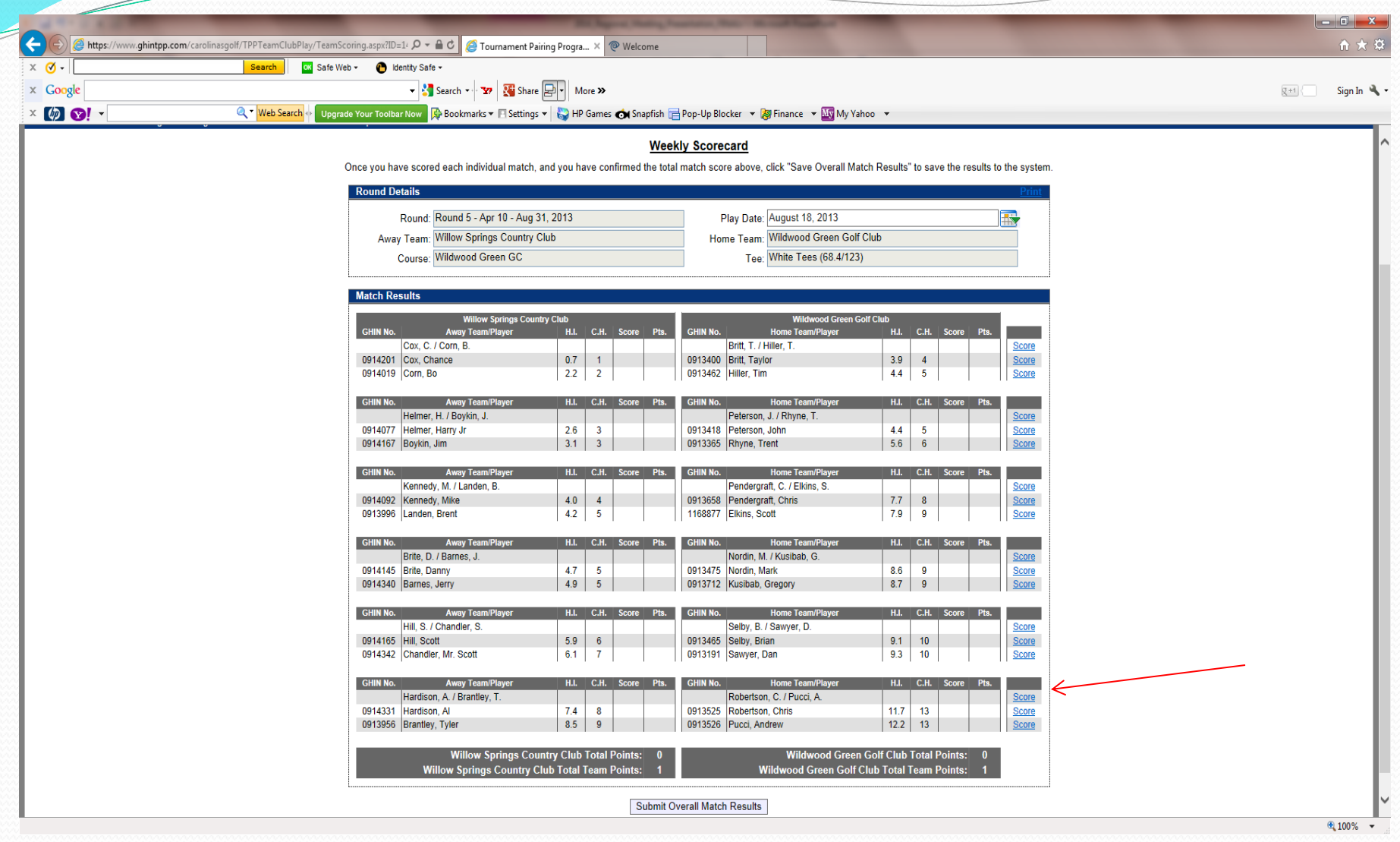

3. To input results, click on **Score** for each match on the right side of the screen.

**Regular Interclub**

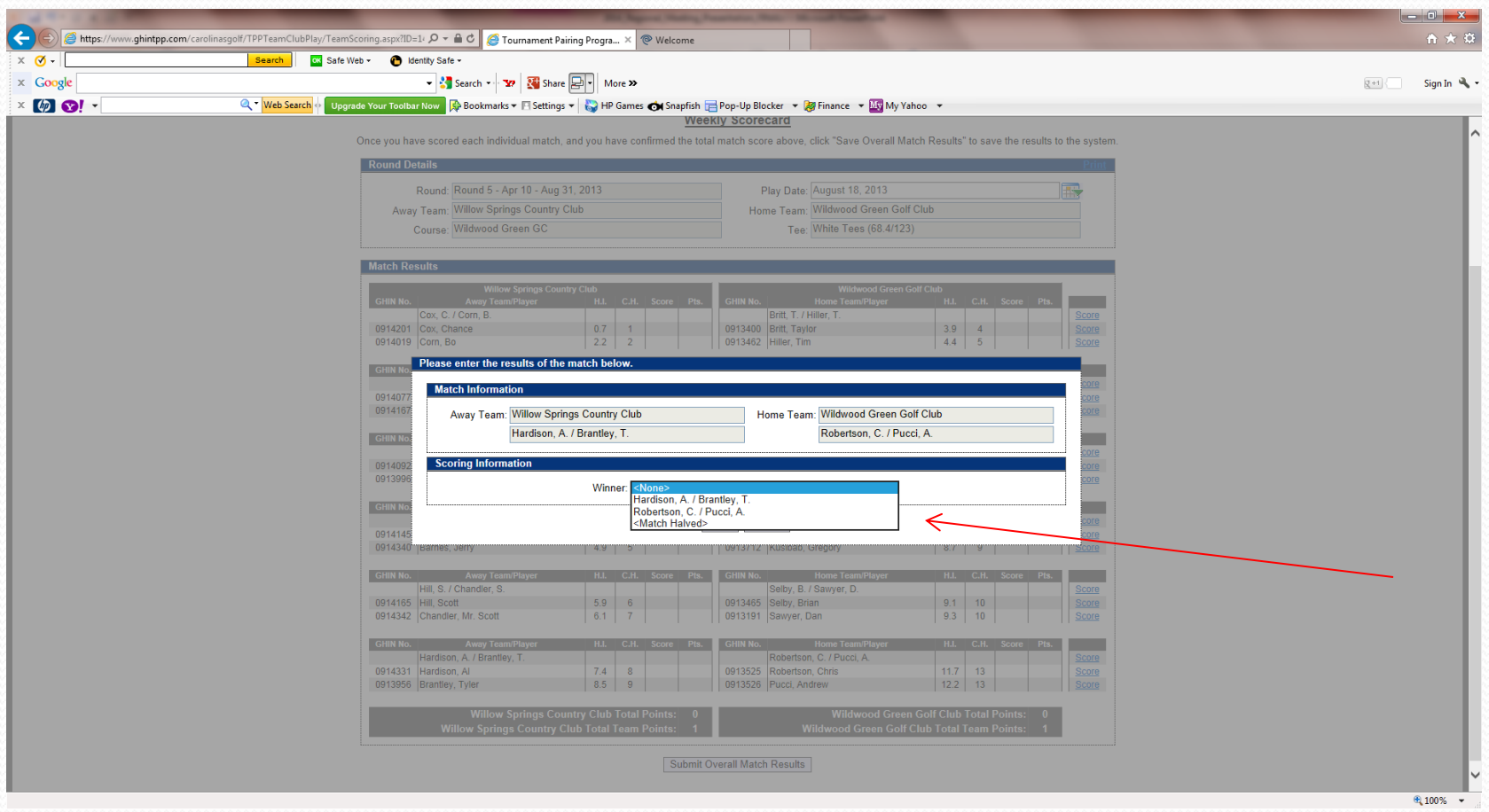

4. For the four-ball match select the winning team or **<Match Halved>** if it ended in a tie, and hit **Save**.

**Regular Interclub**

| $x \circ \bullet$<br>ox Safe Web + Coldentity Safe +<br>Search<br>V Search v V Share D V More ><br>$\times$ Google<br>$\times$ (a) $\Omega$ .<br>Q - Web Search<br>Upgrade Your Toolbar Now   Q+ Bookmarks ▼ FI Settings ▼ G+ HP Games ● Snapfish File Pop-Up Blocker → B Finance → My My Yahoo →<br><b>Weekly Scorecard</b><br>Once you have scored each individual match, and you have confirmed the total match score above, click "Save Overall Match Results" to save the results to the system.<br><b>Round Details</b><br>Round: Round 5 - Apr 10 - Aug 31, 2013<br>Play Date: August 18, 2013<br><b>R</b><br>Away Team: Willow Springs Country Club<br>Home Team: Wildwood Green Golf Club<br>Course: Wildwood Green GC<br>Tee: White Tees (68.4/123)<br><b>Match Results</b><br><b>Willow Springs Country Club</b><br><b>Wildwood Green Golf Club</b><br>Away Team/Player<br>H.I. C.H. Score Pts.<br>H.I. C.H. Score Pts.<br><b>GHIN No.</b><br><b>GHIN No.</b><br><b>Home Team/Player</b><br>Cox. C. / Corn. B.<br>Britt, T. / Hiller, T.<br><b>Score</b><br>0.7<br>3.9<br>0914201 Cox, Chance<br>$\vert$ 1<br>0913400 Britt, Taylor<br><b>Score</b><br>$\overline{4}$<br>4.4<br>0914019 Corn, Bo<br>2.2<br>$\overline{2}$<br>0913462 Hiller, Tim<br>$-5$<br>Score<br><b>GHIN No.</b><br><b>Away Team/Player</b><br>H.I. C.H. Score<br>H.I. C.H. Score<br><b>GHIN No.</b><br><b>Home Team/Player</b><br>Pts.<br>Peterson, J. / Rhyne, T.<br>Helmer, H. / Boykin, J.<br>Score<br>0914077 Helmer, Harry Jr<br>2.6<br>0913418 Peterson, John<br>$\overline{\mathbf{3}}$<br>4.4<br>-5<br><b>Score</b><br>$3.1$ 3<br>5.6<br>0914167 Boykin, Jim<br>0913365 Rhyne, Trent<br>6 <sup>6</sup><br><b>Score</b><br><b>GHIN No.</b><br>H.I. C.H. Score<br><b>Away Team/Player</b><br><b>GHIN No.</b><br><b>Home Team/Player</b><br>H.I. C.H. Score<br>Pts.<br>Pts.<br>Kennedy, M. / Landen, B.<br>Pendergraft, C. / Elkins, S.<br><b>Score</b><br>4.0<br>0913658 Pendergraft, Chris<br>7.7<br>$\overline{\mathbf{8}}$<br>0914092 Kennedy, Mike<br>$\sqrt{4}$<br><b>Score</b><br>0913996 Landen, Brent<br>4.2<br>$-5$<br>1168877 Elkins, Scott<br>7.9<br>$\overline{9}$<br><b>Score</b><br>$H.I.$ $C.H.$<br><b>Away Team/Player</b><br><b>Home Team/Player</b><br>H.I. C.H. Score<br><b>GHIN No.</b><br><b>Score</b><br><b>GHIN No.</b><br>Brite, D. / Barnes, J.<br>Nordin, M. / Kusibab, G.<br><b>Score</b><br>4.7<br>0914145 Brite, Danny<br>8.6<br>$-5$<br>0913475 Nordin, Mark<br>-9<br><b>Score</b><br>$4.9$ 5<br>8.7<br>0914340 Barnes, Jerry<br>$\overline{9}$<br>0913712 Kusibab, Gregory<br><b>Score</b><br>H.I. C.H. Score Pts.<br>H.I. C.H. Score<br>GHIN No.<br><b>Away Team/Player</b><br><b>GHIN No.</b><br><b>Home Team/Player</b><br>Hill, S. / Chandler, S.<br>Selby, B. / Sawyer, D.<br><b>Score</b><br>0914165 Hill, Scott<br>5.9<br>$6\overline{6}$<br>0913465 Selby, Brian<br>9.1<br>10 <sup>°</sup><br>Score<br>0914342 Chandler, Mr. Scott<br>6.1<br>$\overline{7}$<br>9.3<br>10<br>0913191 Sawyer, Dan<br><b>Score</b><br>H.I. C.H. Score<br><b>GHIN No.</b><br><b>Away Team/Player</b><br><b>GHIN No.</b><br><b>Home Team/Player</b><br>H.I. C.H. Score<br>Pts.<br>Hardison, A. / Brantley, T.<br>Robertson, C. / Pucci, A.<br>Score<br>0914331 Hardison, Al<br>7.4<br>0913525 Robertson, Chris<br>13<br>$\overline{\mathbf{8}}$<br>11.7<br><b>Score</b><br>$8.5$ 9<br>$12.2$ 13<br>0913956 Brantley, Tyler<br>0913526 Pucci, Andrew<br><b>Score</b><br><b>Willow Springs Country Club Total Points: 0</b><br>Wildwood Green Golf Club Total Points: 0<br><b>Willow Springs Country Club Total Team Points:</b><br>Wildwood Green Golf Club Total Team Points: 1 | G https://www.ghintpp.com/carolinasgolf/TPPTeamClubPlay/TeamScoring.aspx?ID=14 Q → △ C C O Tournament Pairing Progra × © Welcome | ● ★ 章                              |
|----------------------------------------------------------------------------------------------------|----------------------------------------------------------------------------------------------------|------------------------------------|
|                                                                                                    |                                                                                                    |                                    |
|                                                                                                    |                                                                                                    | Sign In $\frac{100}{2}$ -<br>못+1 < |
|                                                                                                    |                                                                                                    |                                    |
|                                                                                                    |                                                                                                    |                                    |
|                                                                                                    |                                                                                                    |                                    |
|                                                                                                    |                                                                                                    |                                    |
|                                                                                                    |                                                                                                    |                                    |
|                                                                                                    |                                                                                                    |                                    |
|                                                                                                    |                                                                                                    |                                    |
|                                                                                                    |                                                                                                    |                                    |
|                                                                                                    |                                                                                                    |                                    |
|                                                                                                    |                                                                                                    |                                    |
|                                                                                                    |                                                                                                    |                                    |
|                                                                                                    |                                                                                                    |                                    |
|                                                                                                    |                                                                                                    |                                    |
|                                                                                                    |                                                                                                    |                                    |
|                                                                                                    |                                                                                                    |                                    |
|                                                                                                    |                                                                                                    |                                    |
|                                                                                                    |                                                                                                    |                                    |
|                                                                                                    |                                                                                                    |                                    |
|                                                                                                    |                                                                                                    |                                    |
|                                                                                                    |                                                                                                    |                                    |
|                                                                                                    |                                                                                                    |                                    |
|                                                                                                    |                                                                                                    |                                    |
|                                                                                                    |                                                                                                    |                                    |
|                                                                                                    |                                                                                                    |                                    |
|                                                                                                    |                                                                                                    |                                    |
|                                                                                                    |                                                                                                    |                                    |
|                                                                                                    |                                                                                                    |                                    |
|                                                                                                    |                                                                                                    |                                    |
|                                                                                                    |                                                                                                    |                                    |
| Submit Overall Match Results                                                                                                    |                                                                                                    |                                    |

4. To input Individual results, click on **Score** for each player on the right side of the screen.

**Regular Interclub**

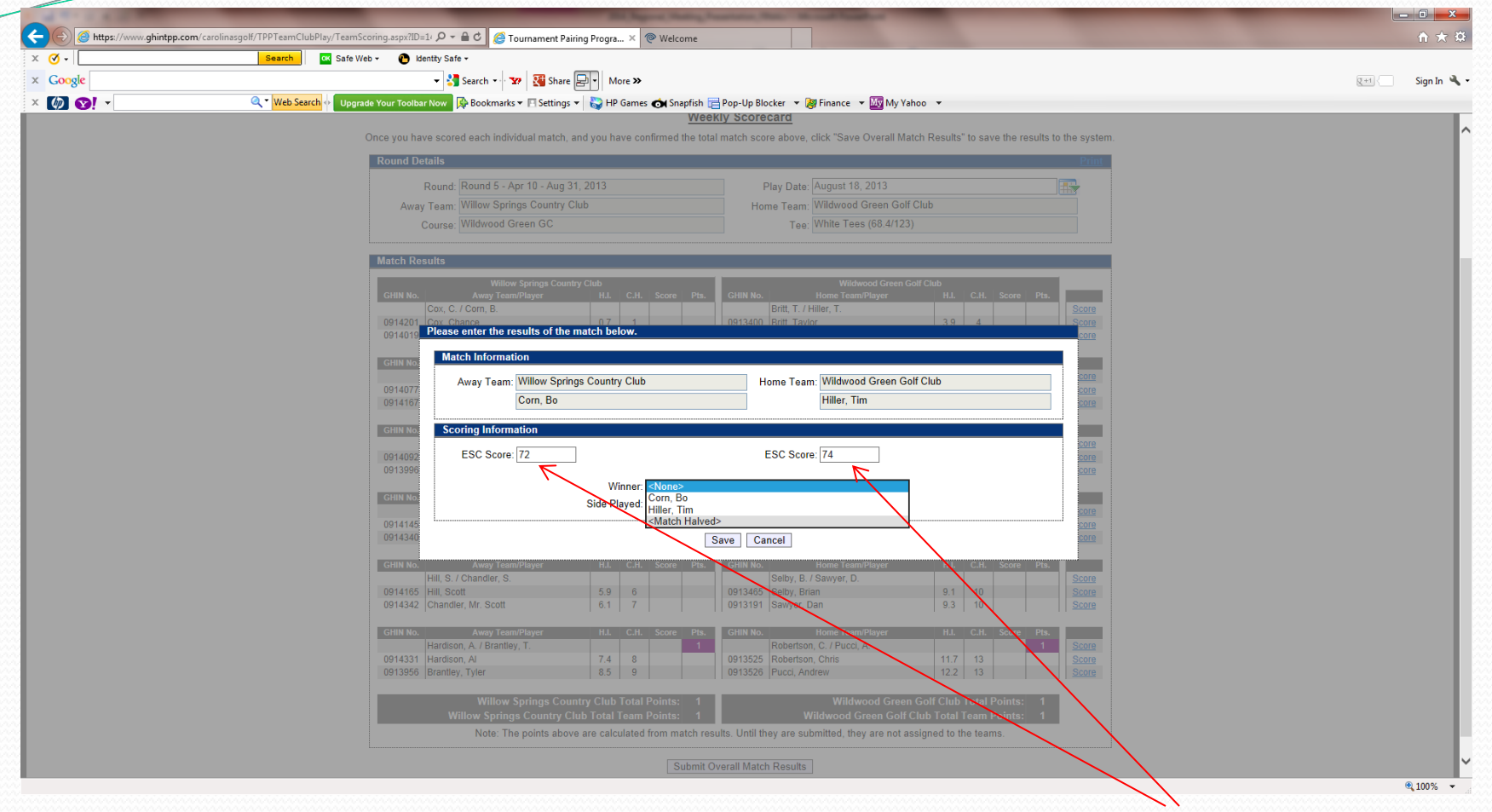

- 5. For the individual matches, you have to enter each players' **ESC score**  and who won the match or if it was halved.
- 6. You can also specify if the match was played over 18 holes or just 9 holes. If it was only 9 holes, you would input the 9 hole score.

#### **Regular Interclub**

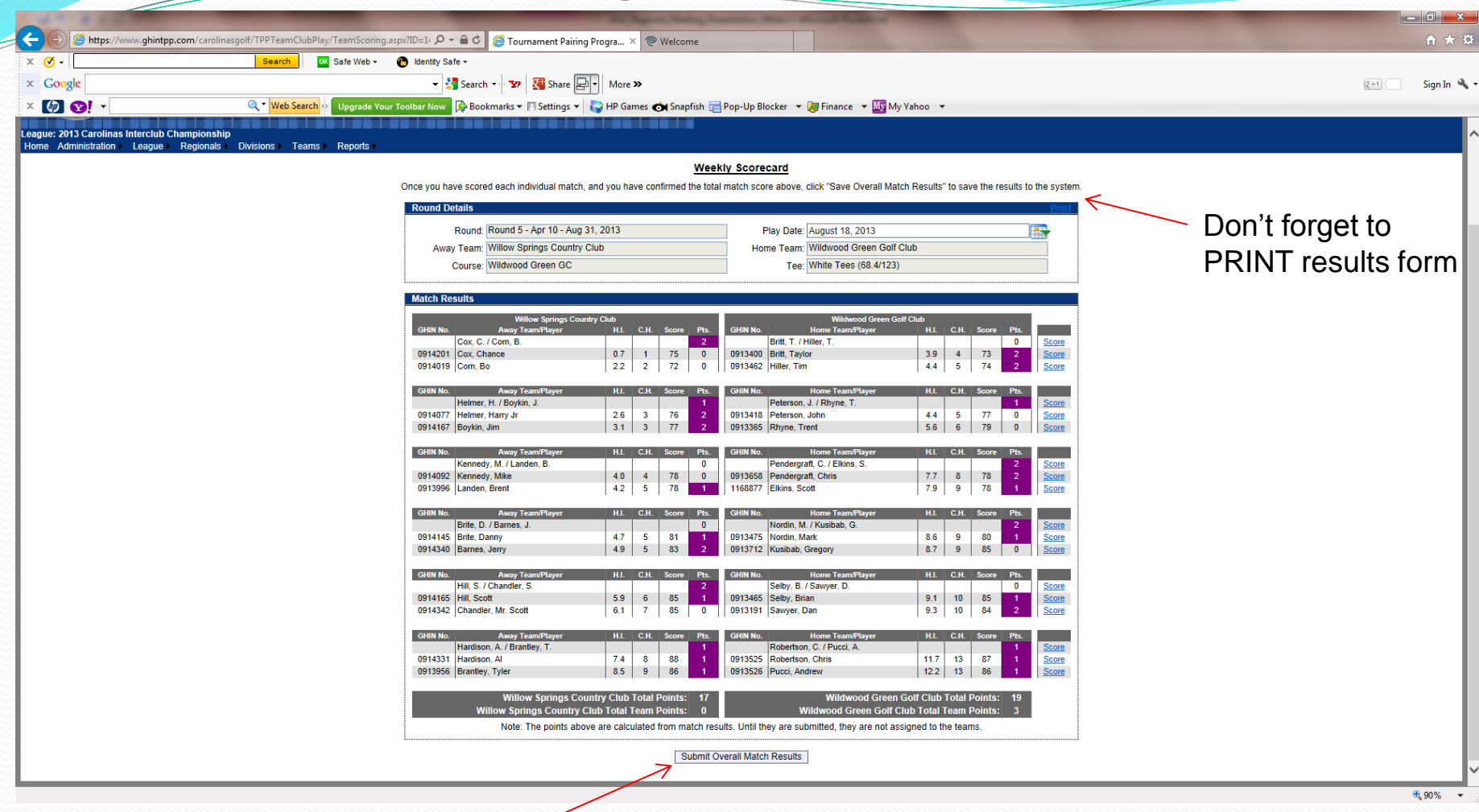

- 7. When all match results are filled out, match and overall points will be calculated for you.
- 8. Make sure to hit **Submit Overall Match Results** at the bottom of the screen.

## **HOW TO SUBMIT MATCH RESULTS with PLAYER SCORES Senior Interclub**

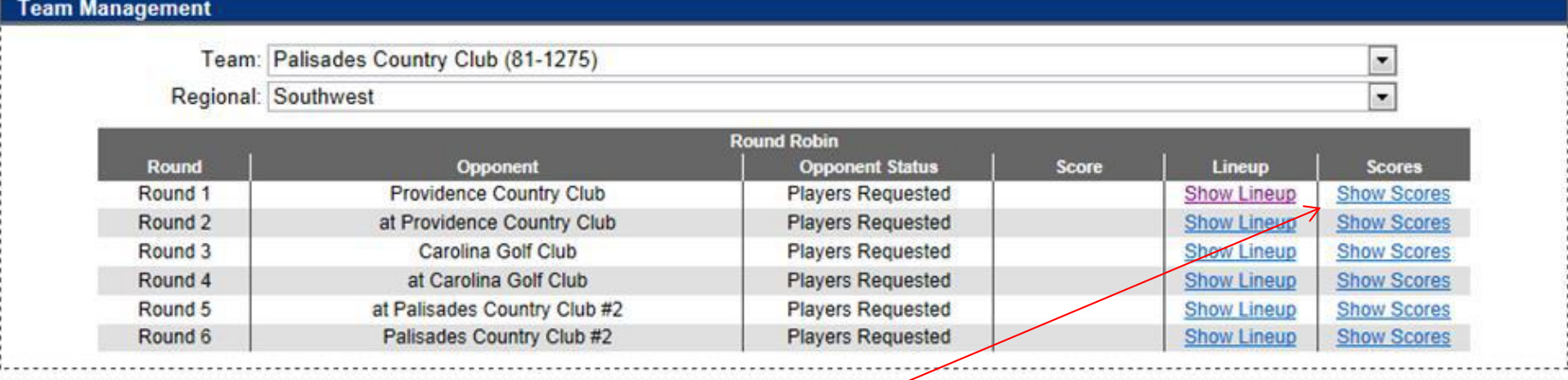

2. Select **Show Scores** for the appropriate match when you are ready to input match scores.

#### **HOW TO SUBMIT MATCH RESULTS with PLAYER SCORES Senior Interclub**

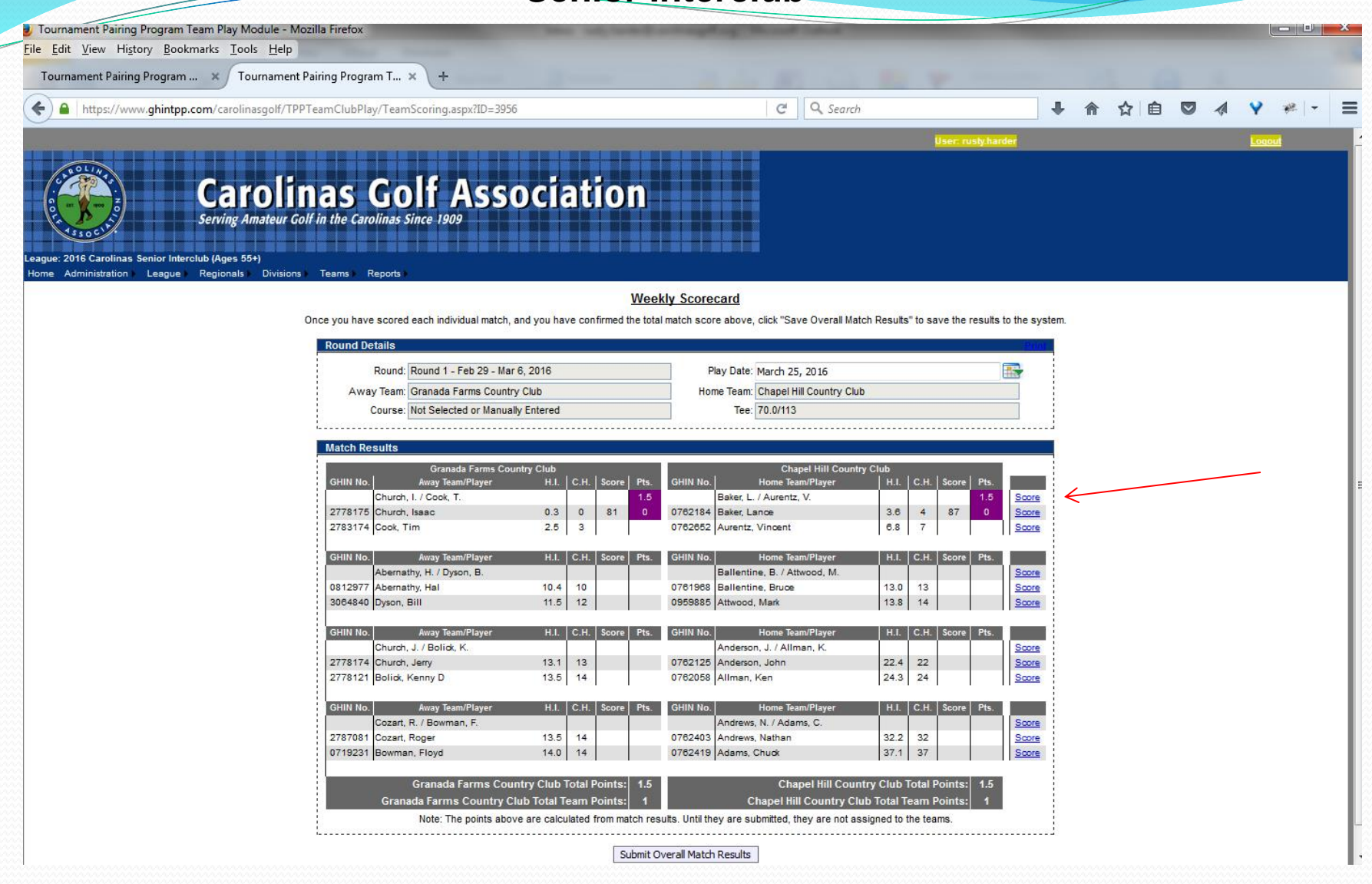

3. To input results, click on **Score** for each match on the right side of the screen.

#### **Senior Interclub**

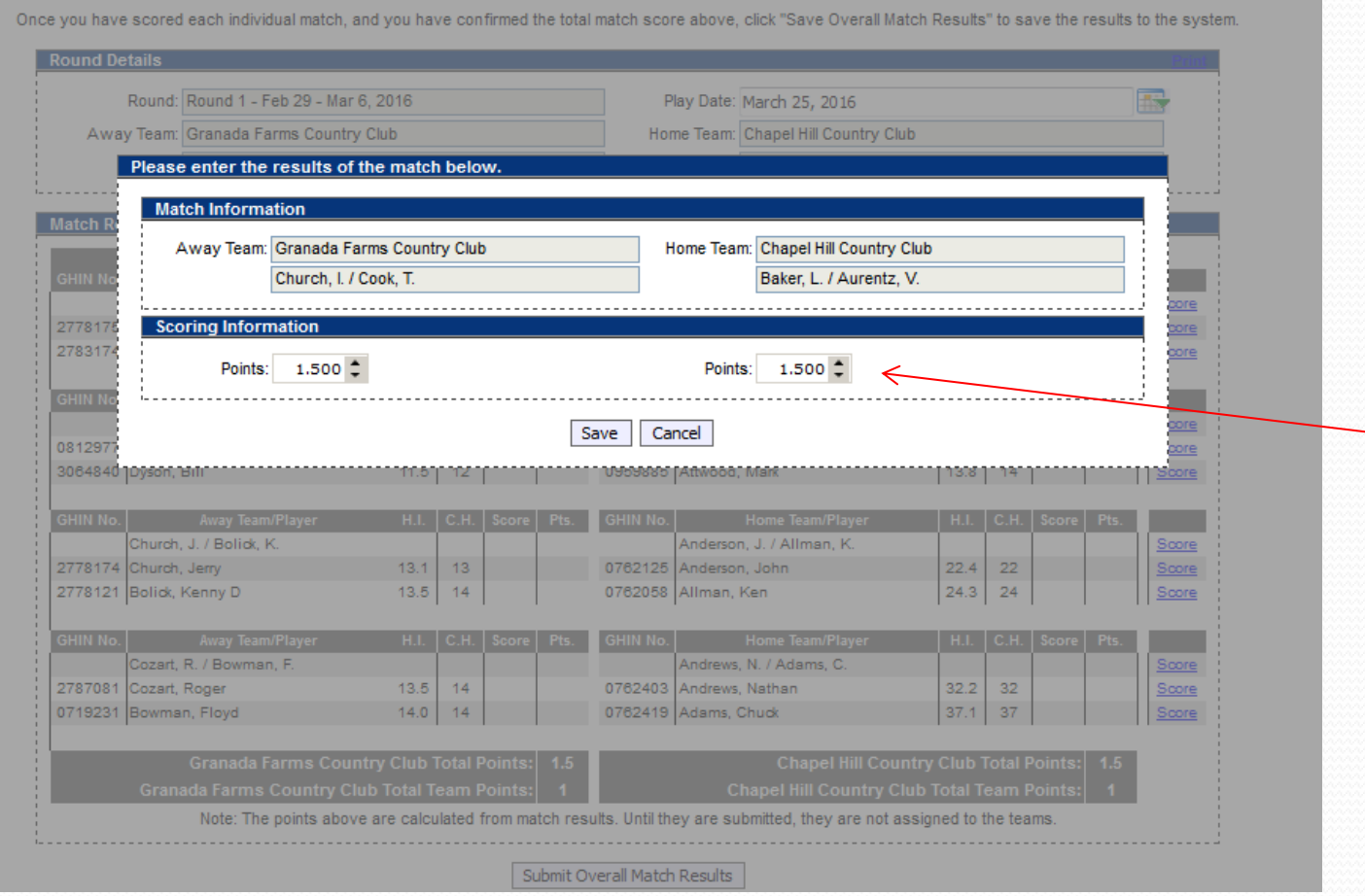

4. For the match Assign the points per team (3-0, 2.5-.5, 2-1, 1.5-1.5), and hit **Save**. (Note: for half points, you must type in points. For whole points, you can use "ticker".) The match results are now scored.

**Senior Interclub**

| $x \circ$                 | Search              | ox Safe Web - Coldentity Safe -                                                                                                    |                                                  |                                                                            |                                                       |                                 |
|---------------------------|---------------------|----------------------------------------------------------------------------------------------------|--------------------------------------------------|----------------------------------------------------------------------------|-------------------------------------------------------|---------------------------------|
| $\times$ Google           |                     | V Search v V V Share D V More >>                                                                                                    |                                                  |                                                                            |                                                       | Sign In $\mathbb{Q}$ +<br>못+1 < |
| $\times$ $\omega$ $\cdot$ | <b>Q</b> Web Search | Upgrade Your Toolbar Now $\frac{1}{20}$ Bookmarks $\star$ Fi Settings $\star$ $\frac{1}{100}$ HP Games $\bullet$ Snapfish $\frac{1}{100}$ Pop-Up Blocker $\star$ $\frac{1}{100}$ Finance $\star$ $\frac{1}{100}$ My Yahoo $\star$ |                                                  |                                                                            |                                                       |                                 |
|                           |                     |                                                                                                    |                                                  | <b>Weekly Scorecard</b>                                                    |                                                       |                                 |
|                           |                     | Once you have scored each individual match, and you have confirmed the total match score above, click "Save Overall Match Results" to save the results to the system.                                                             |                                                  |                                                                            |                                                       |                                 |
|                           |                     | <b>Round Details</b>                                                                                                    |                                                  |                                                                            |                                                       |                                 |
|                           |                     | Round: Round 5 - Apr 10 - Aug 31, 2013                                                                                                    |                                                  | Play Date: August 18, 2013                                                 | E                                                     |                                 |
|                           |                     | Away Team: Willow Springs Country Club                                                                                                    |                                                  | Home Team: Wildwood Green Golf Club                                        |                                                       |                                 |
|                           |                     | Course: Wildwood Green GC                                                                                                    |                                                  | Tee: White Tees (68.4/123)                                                 |                                                       |                                 |
|                           |                     | <b>Match Results</b>                                                                                                    |                                                  |                                                                            |                                                       |                                 |
|                           |                     | <b>Willow Springs Country Club</b>                                                                                                    |                                                  | Wildwood Green Golf Club                                                   |                                                       |                                 |
|                           |                     | Away Team/Player<br><b>GHIN No.</b><br>Cox, C. / Corn, B.                                                                                                    | H.I. C.H. Score Pts.                             | <b>GHIN No.</b><br><b>Home Team/Player</b><br>Britt, T. / Hiller, T.       | H.I. C.H. Score Pts.                                  |                                 |
|                           |                     | 0914201 Cox, Chance                                                                                                    | 0.7<br>$\mathbf{1}$                              | 0913400 Britt, Taylor                                                      | <b>Score</b><br>3.9<br>$\overline{4}$<br><b>Score</b> |                                 |
|                           |                     | 0914019 Corn, Bo                                                                                                    | 2.2<br>$\overline{2}$                            | 0913462 Hiller, Tim                                                        | 4.4<br>5 <sub>1</sub><br>Score                        |                                 |
|                           |                     | <b>GHIN No.</b><br><b>Away Team/Player</b><br>Helmer, H. / Boykin, J.                                                                                                    | H.I. C.H. Score<br>Pts.                          | <b>GHIN No.</b><br><b>Home Team/Player</b><br>Peterson, J. / Rhyne, T.     | H.I. C.H. Score<br>Pts.                               |                                 |
|                           |                     | 0914077 Helmer, Harry Jr                                                                                                    | 2.6<br>$\overline{\mathbf{3}}$                   | 0913418 Peterson, John                                                     | Score<br>4.4<br>$-5$<br><b>Score</b>                  |                                 |
|                           |                     | 0914167 Boykin, Jim                                                                                                    | $3.1$ 3                                          | 0913365 Rhyne, Trent                                                       | 5.6<br>6 <sup>6</sup><br><b>Score</b>                 |                                 |
|                           |                     | Away Team/Player<br><b>GHIN No.</b><br>Kennedy, M. / Landen, B.                                                                                                    | H.I. C.H. Score<br>Pts.                          | <b>Home Team/Player</b><br><b>GHIN No.</b><br>Pendergraft, C. / Elkins, S. | H.I. C.H. Score<br>Pts.                               |                                 |
|                           |                     | 0914092 Kennedy, Mike                                                                                                    | 4.0<br>$\sqrt{4}$                                | 0913658 Pendergraft, Chris                                                 | <b>Score</b><br>7.7<br>$\,$ 8<br><b>Score</b>         |                                 |
|                           |                     | 0913996 Landen, Brent                                                                                                    | $4.2$ 5                                          | 1168877 Elkins, Scott                                                      | 7.9<br>$\overline{9}$<br><b>Score</b>                 |                                 |
|                           |                     | <b>GHIN No.</b><br><b>Away Team/Player</b>                                                                                                    | H.I. C.H.                                        | <b>Home Team/Player</b>                                                    | H.I. C.H.                                             |                                 |
|                           |                     | Brite, D. / Barnes, J.<br>0914145 Brite, Danny                                                                                                    | 4.7<br>$-5$                                      | Nordin, M. / Kusibab, G.<br>0913475 Nordin, Mark                           | <b>Score</b><br>8.6<br>$\overline{9}$<br><b>Score</b> |                                 |
|                           |                     | 0914340 Barnes, Jerry                                                                                                    | $4.9$ 5                                          | 0913712 Kusibab, Gregory                                                   | 8.7<br>9<br><b>Score</b>                              |                                 |
|                           |                     | GHIN No.<br><b>Away Team/Player</b>                                                                                                    | H.I. C.H. Score Pts.                             | <b>GHIN No.</b><br><b>Home Team/Player</b>                                 | H.I. C.H. Score<br>Pts.                               |                                 |
|                           |                     | Hill, S. / Chandler, S.<br>0914165 Hill, Scott                                                                                                    | 5.9<br>6 <sup>6</sup>                            | Selby, B. / Sawyer, D.<br>0913465 Selby, Brian                             | <b>Score</b><br>9.1<br>10<br><b>Score</b>             |                                 |
|                           |                     | 0914342 Chandler, Mr. Scott                                                                                                    | 6.1<br>$\overline{7}$                            | 0913191 Sawyer, Dan                                                        | 9.3<br>10<br><b>Score</b>                             |                                 |
|                           |                     | <b>Away Team/Player</b><br><b>GHIN No.</b>                                                                                                    | H.I.   C.H.   Score                              | <b>GHIN No.</b><br><b>Home Team/Player</b>                                 | H.I. C.H. Score                                       |                                 |
|                           |                     | Hardison, A. / Brantley, T.<br>0914331 Hardison, Al                                                                                                    | 7.4<br>$\boldsymbol{8}$                          | Robertson, C. / Pucci, A.<br>0913525 Robertson, Chris                      | Score<br>11.7<br>13<br>Score                          |                                 |
|                           |                     | 0913956 Brantley, Tyler                                                                                                    | $8.5$ 9                                          | 0913526 Pucci, Andrew                                                      | $12.2$ 13<br><b>Score</b>                             |                                 |
|                           |                     |                                                                                                    | <b>Willow Springs Country Club Total Points:</b> |                                                                            | Wildwood Green Golf Club Total Points: 0              |                                 |
|                           |                     | <b>Willow Springs Country Club Total Team Points:</b>                                                                                                    |                                                  |                                                                            | Wildwood Green Golf Club Total Team Points: 1         |                                 |

4. To input Individual results, click on **Score** for each player on the right side of the screen. (This will only enter player's scores, not match points.)

#### **Senior Interclub**

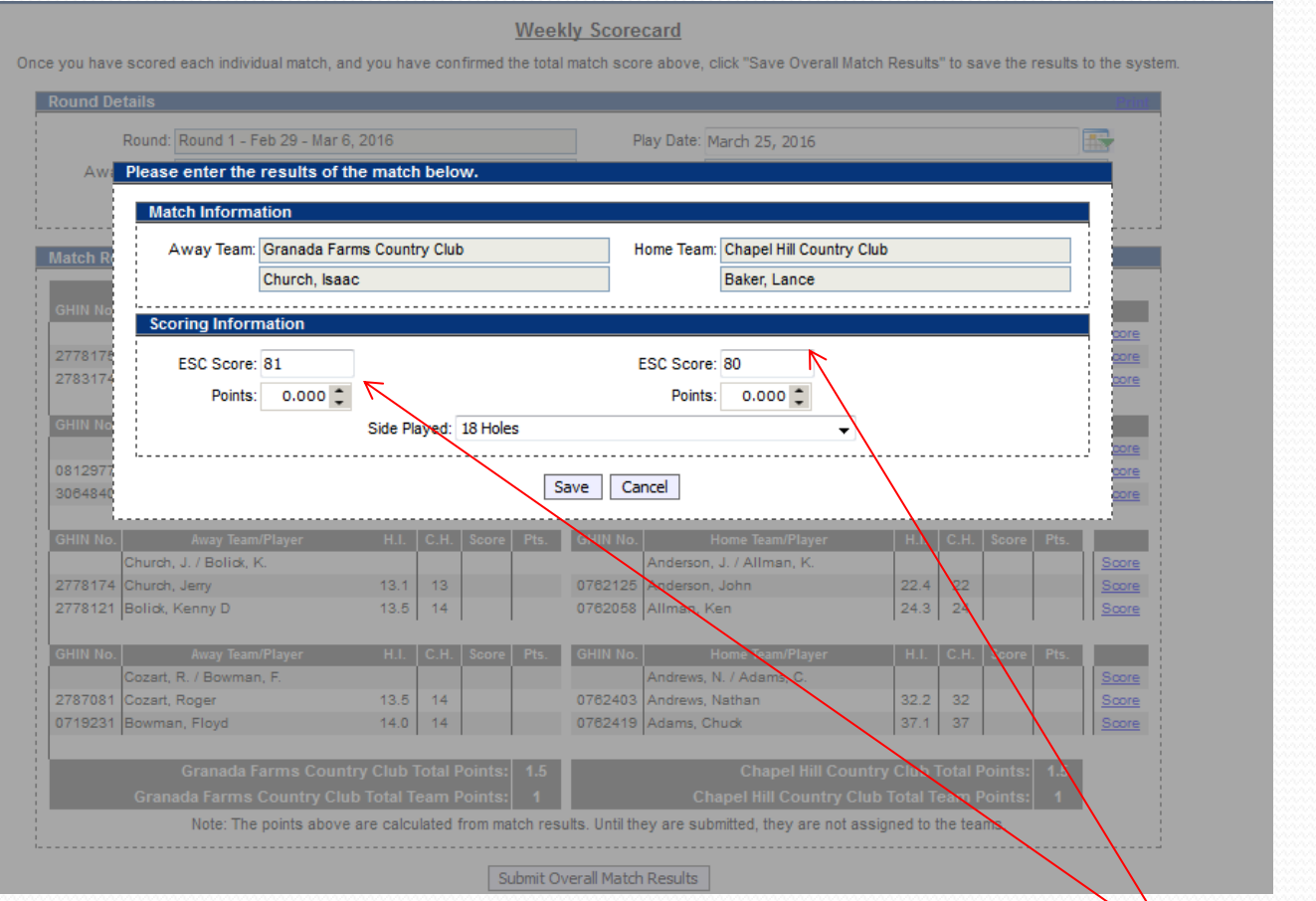

- 5. For the individual matches, you have to enter each players' **ESC score**. Do not enter any points on this screen. Click Save.
- 6. You can also specify if the match was played over 18 holes or just 9 holes. If it was only 9 holes, you would input the 9 hole score.

#### **HOW TO SUBMIT MATCH RESULTS with PLAYER SCORES Senior Interclub**

#### **Weekly Scorecard**

Once you have scored each individual match, and you have confirmed the total match score above, click "Save Overall Match Results" to save the results to the system.

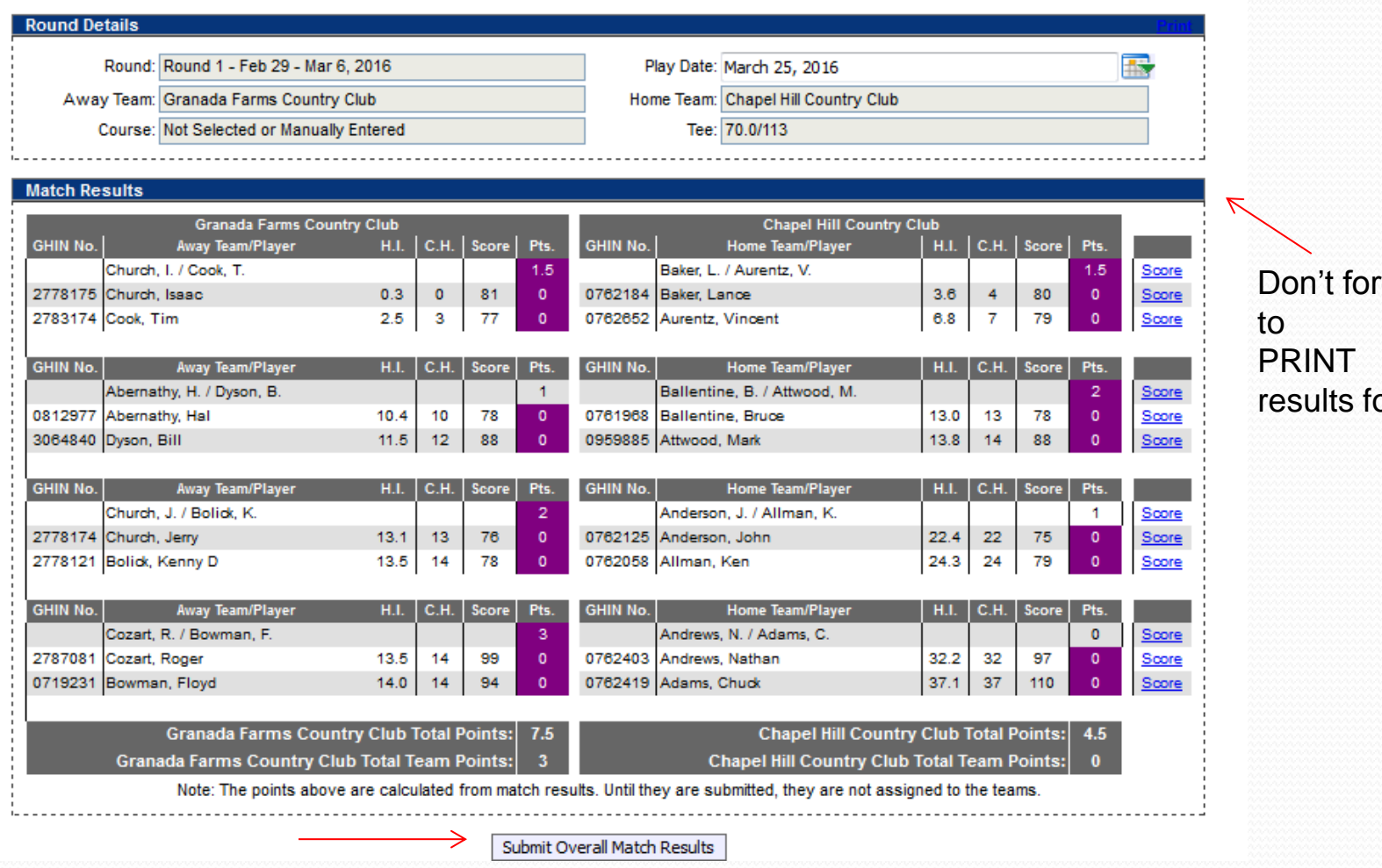

- 7. When all match results are filled out, match and overall points will be calculated for you.
- 8. Make sure to hit **Submit Overall Match Results** at the bottom of the screen.

`get orm

#### **WEB LAYOUT will Look Something Like This – LEAGUE PLAY**

#### Regional: Carolinas (4 Team Pods)

Α Cabarrus Country Club Carolina Golf Club River Run Golf & Country Club #1 Providence Country Club

#### с

Pine Island Country Club Verdict Ridge Golf & C.C. **Lincoln Country Club** Northstone Country Club

#### Ε

Club at Longview **Gaston Country Club** River Run Golf & Country Club #2 TPC at Piper Glen

J **Chapel Hill Country Club Hope Valley Country Club** Mill Creek Golf Club (Mebane) Umstead Pines Golf & C.C.

#### Cedarwood Country Club Rolling Hills Country Club Raintree Country Club #2 **River Hills Country Club**

в

D Fort Mill Golf Club Larkhaven Golf Club Olde Sycamore Golf Club **Creek Golf Association** 

#### F

Palisades Country Club Raintree Country Club #1 Tega Cav Golf & CC **Firethorne Country Club** 

#### Regional: Carolinas (4 Team Pods)

M

Anderson Creek Golf Club Pine Hollow Golf Club **Stoney Creek Golf Club River Ridge Golf Club** 

#### Regional: Carolinas (6 Team Pods)

#### $H1-H2$

Pine Brook Country Club Salem Glen Country Club Tanglewood Park Golf Club Oakwoods Country Club Lenoir Golf Club **Forest Oaks Country Club** 

#### $L1-L2$ **Crossings Golf Club** Wildwood Green Golf Club **Willow Springs Country Club** Riverwood Golf Club **Coharie Country Club**

**King's Grant Country Club** 

## **A . Carolinas (4 Team Pods)**<br>View All Teams View Region

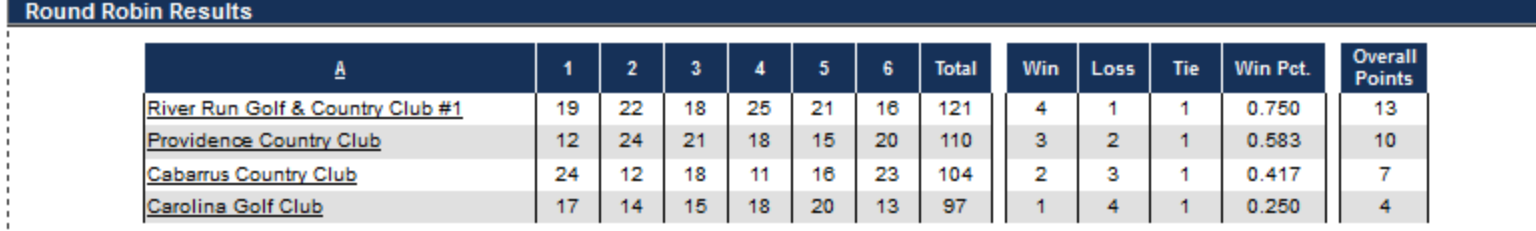

#### **Schedule / Results**

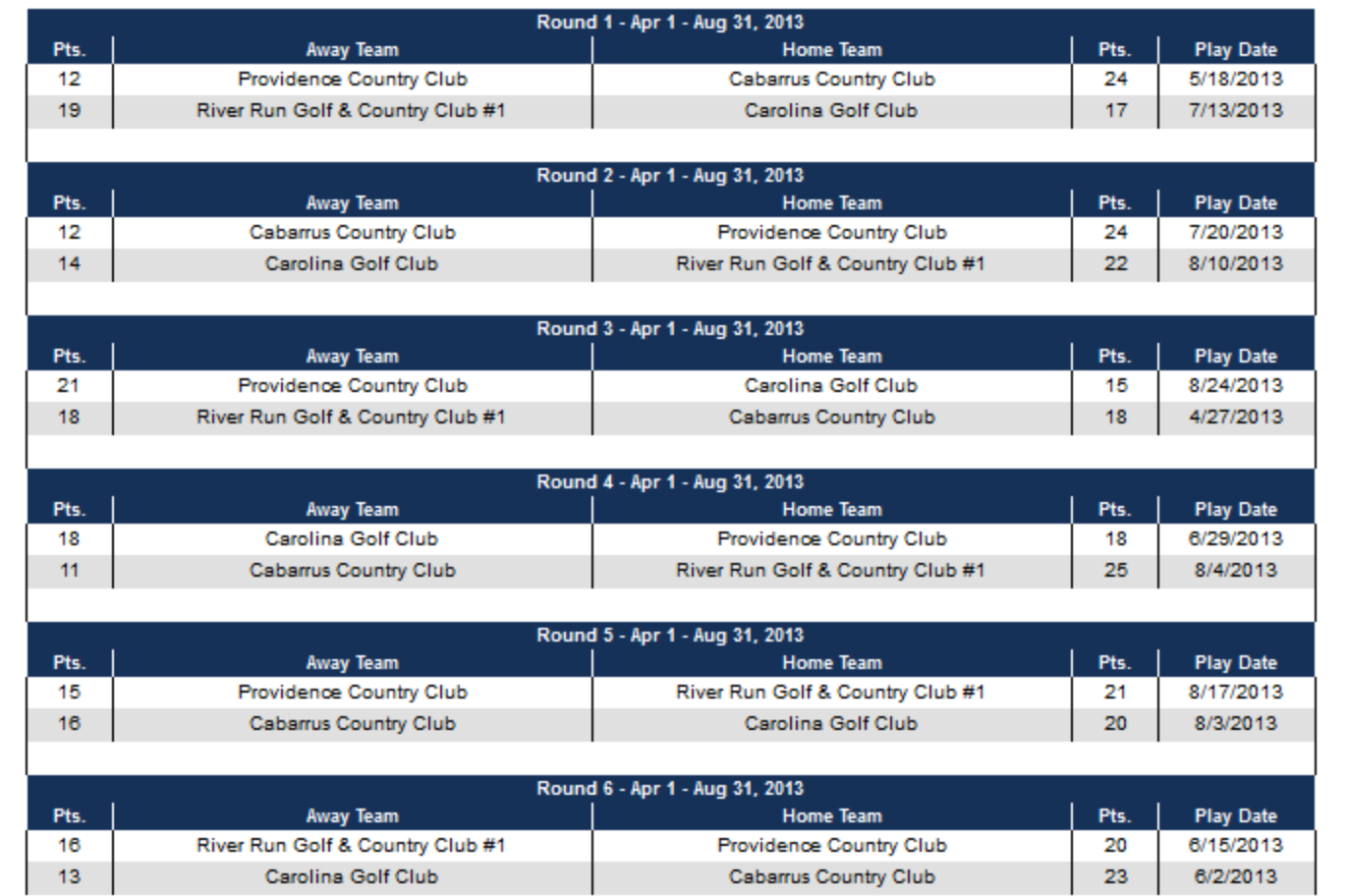

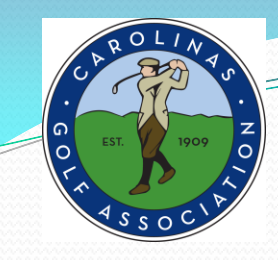

# **Any Questions ?**